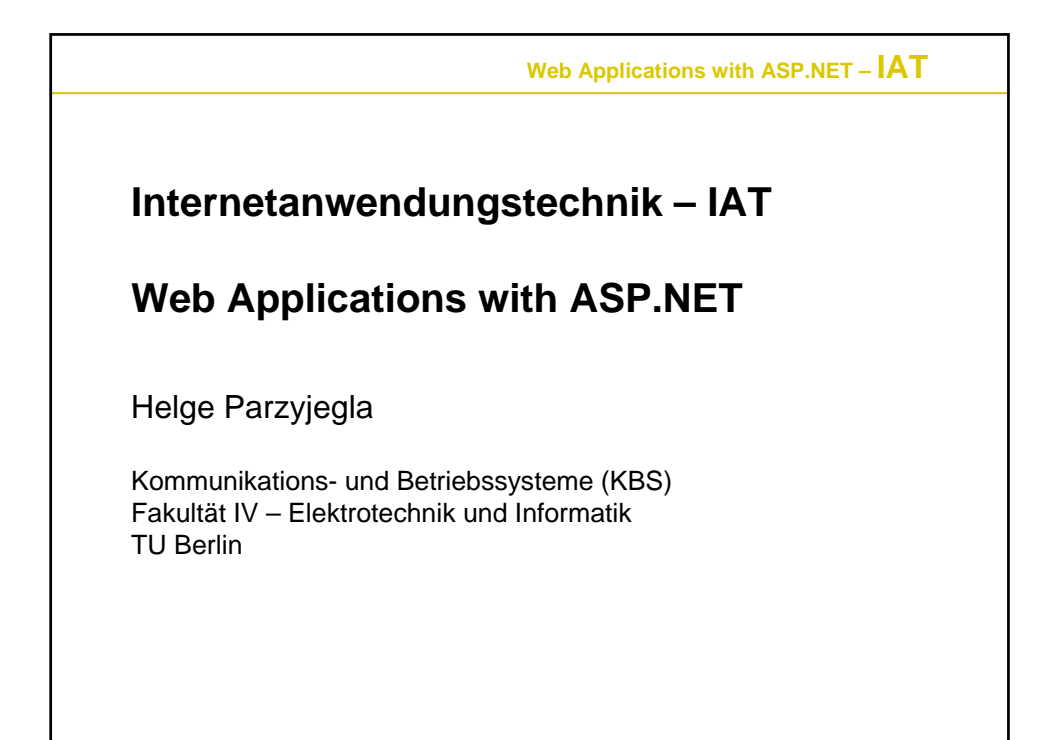

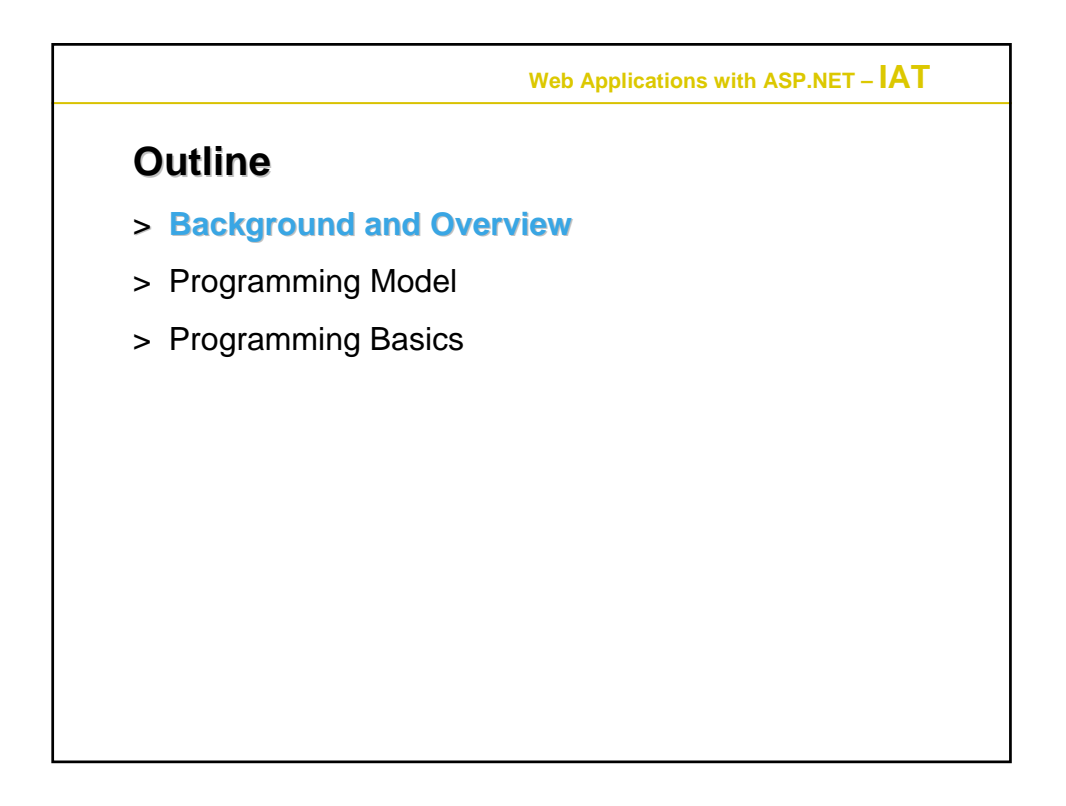

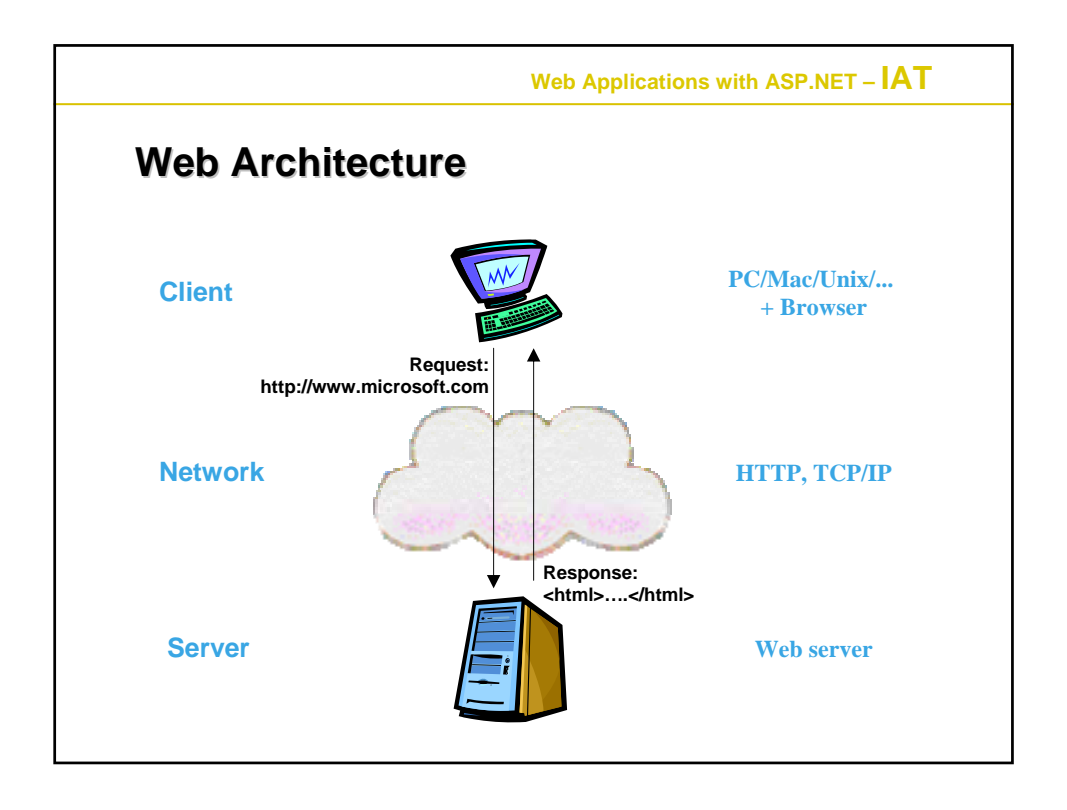

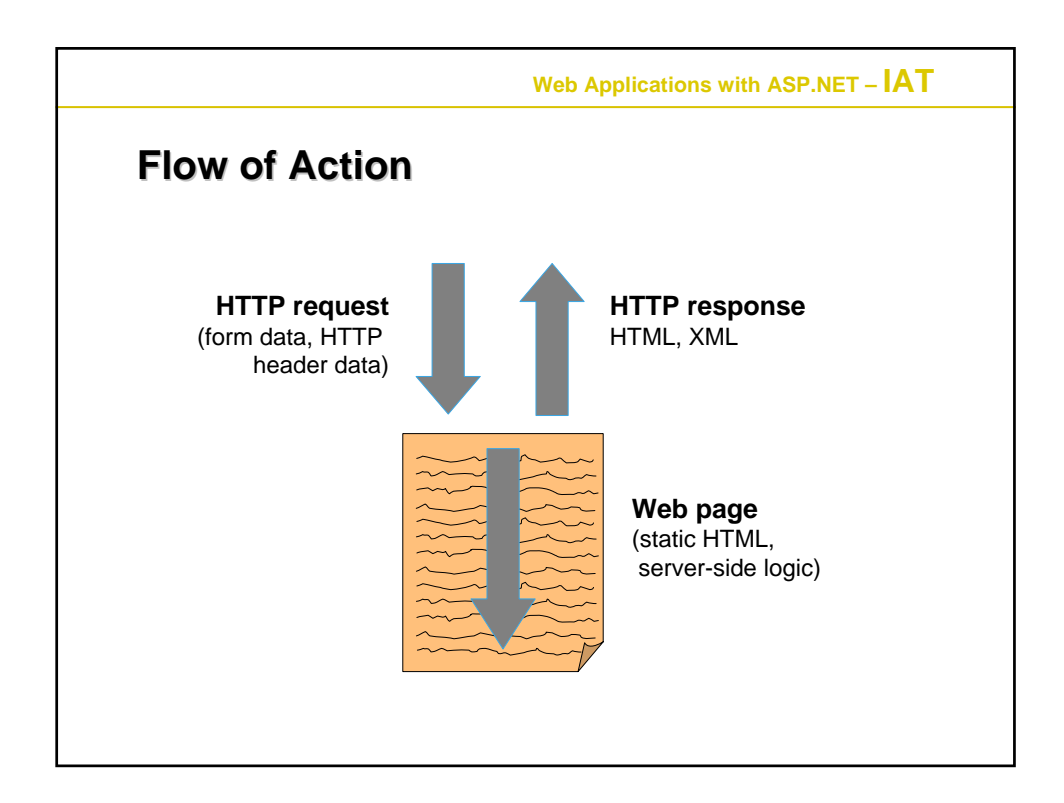

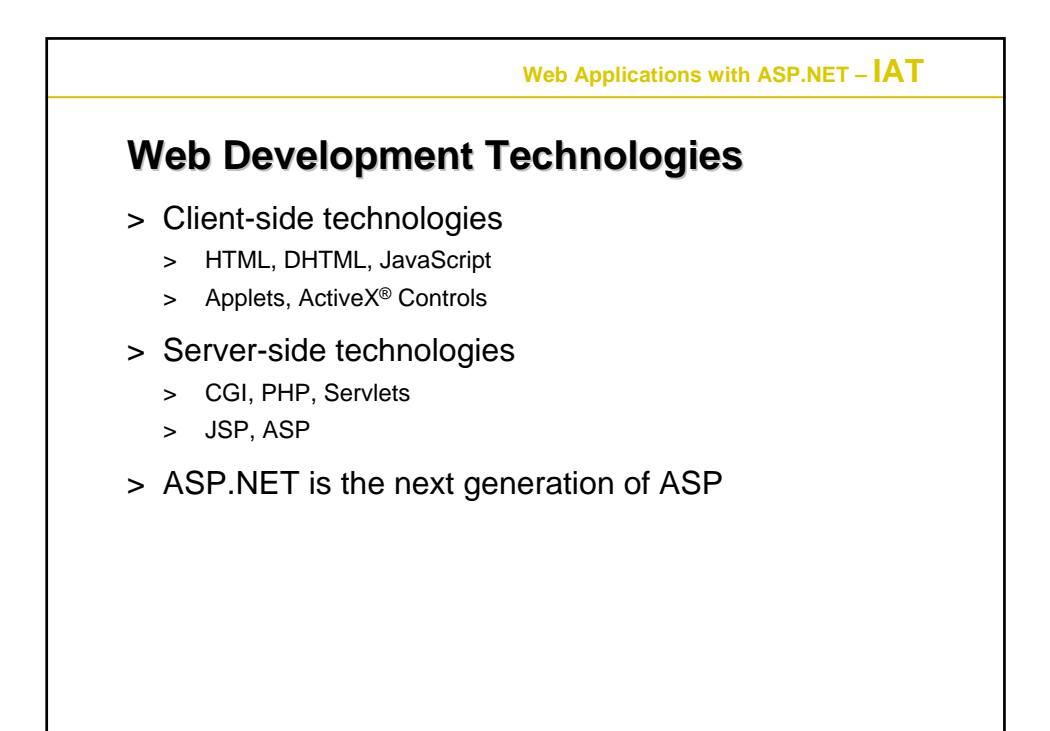

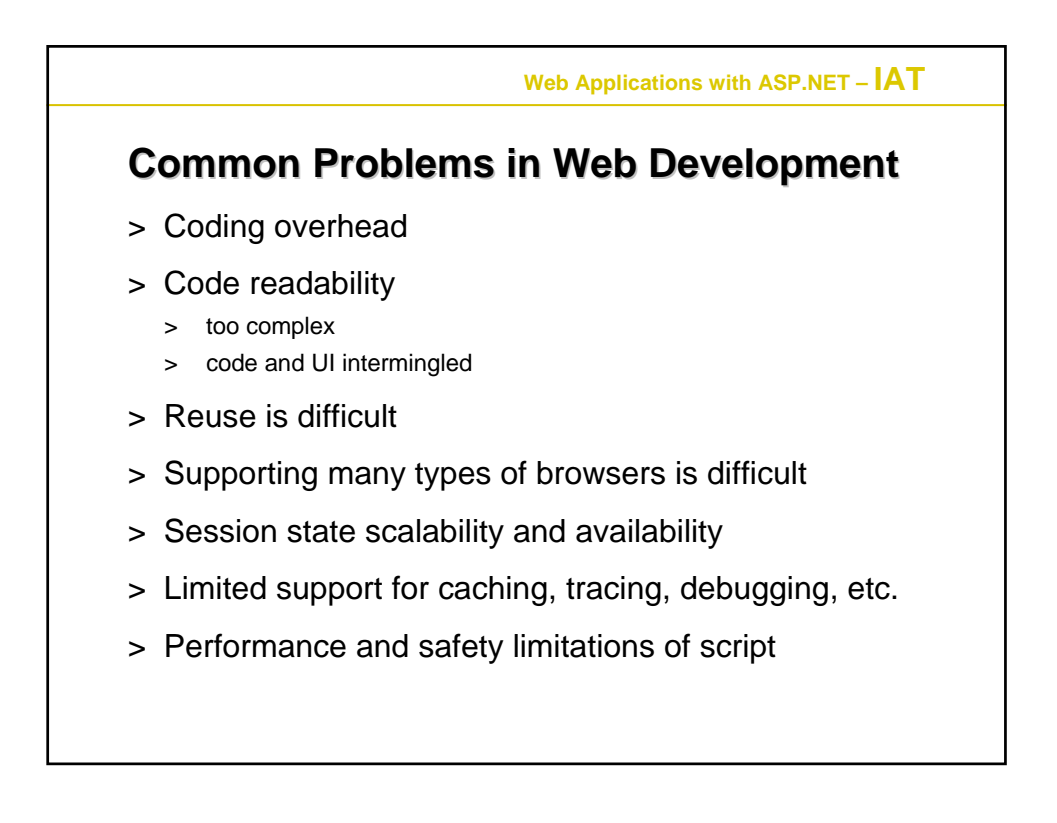

**Web Applications with ASP.NET – IAT**

## **Goals of ASP.NET Goals of ASP.NET**

- > Keep the good parts of ASP and improve the rest
- > Simplify: less code, easier to create and maintain
- > Multiple, compiled languages
- > Fast and scalable
- > Manageable
- > Available
- > Customizable and extensible
- > Secure
- > Tool support

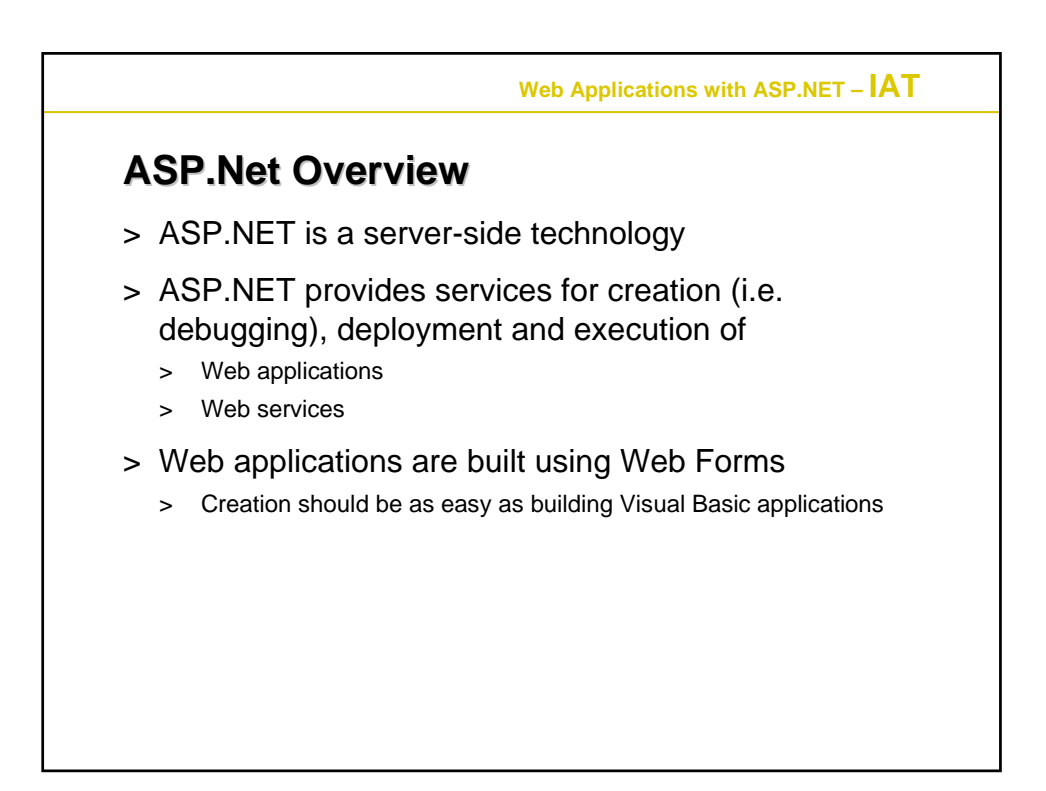

## **Web Applications with ASP.NET – IAT Key Features of ASP.NET Key Features of ASP.NET** >Web Forms >Web Services >Built on .NET Framework >Simple programming model >Complete object model >Maintains page state >Multibrowser support >XCOPY deployment >XML configuration >Session management >Caching >Debugging >Extensibility >Separation of code and UI >Security >ASPX, ASP side by side >Simplified form validation >Cookieless sessions

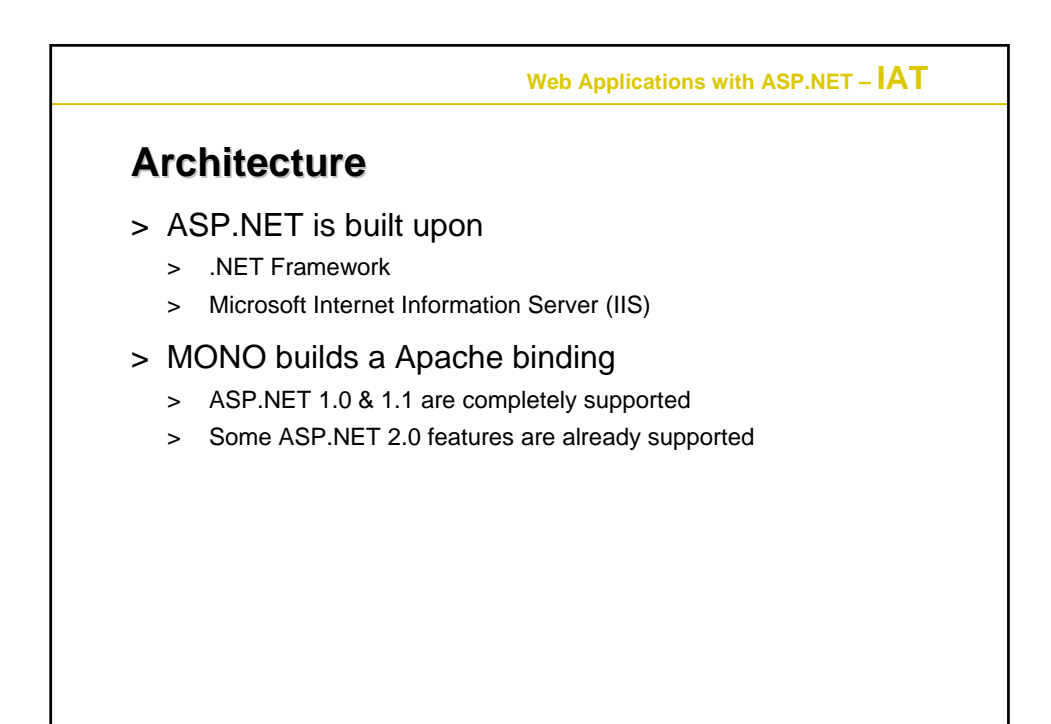

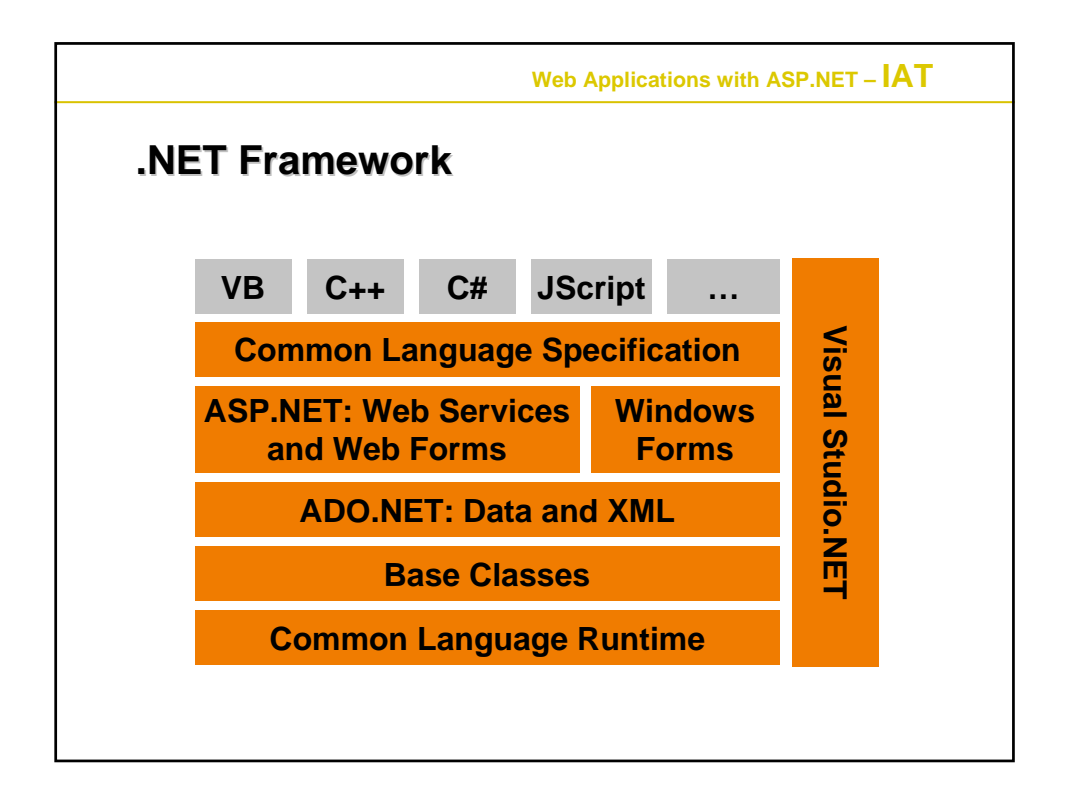

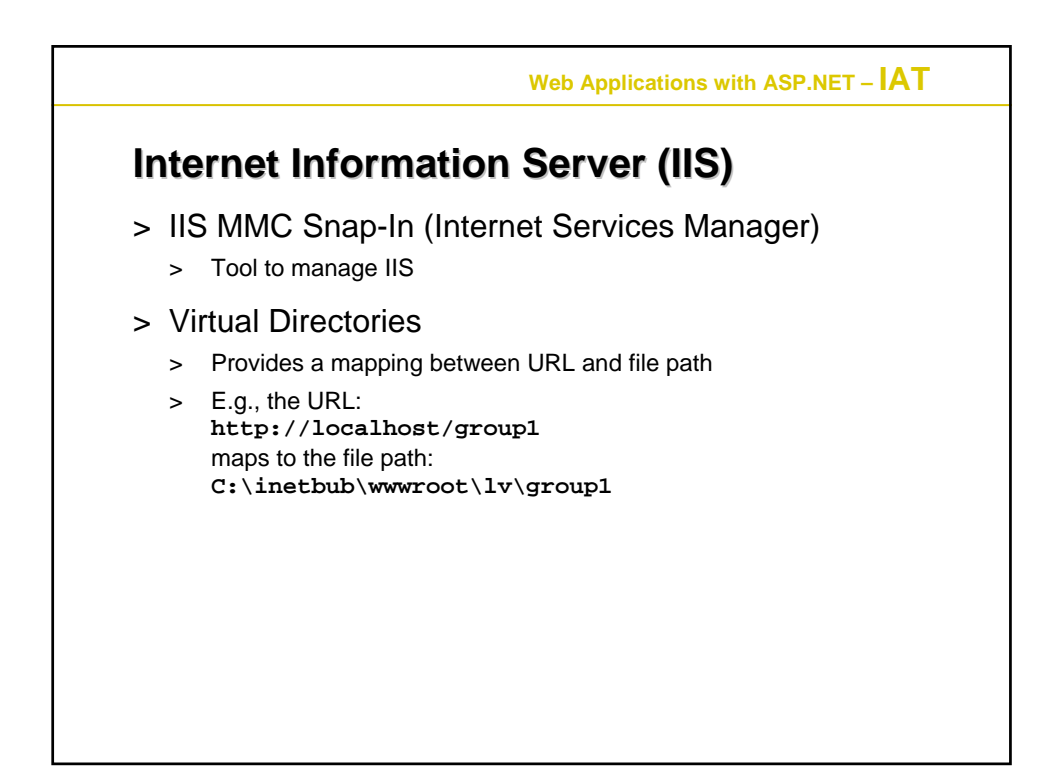

```
Web Applications with ASP.NET – IAT
Example: HelloWorld.aspx
<html>
<%@ Page language="c#" %>
<head></head>
<script runat="server">
public void B_Click(object sender, System.EventArgs e)
{
  Label1.Text = "Hello, the time is " + DateTime.Now;
}
</script>
<body>
  <form method="post" runat="server">
    <asp:Button onclick="B_Click" Text="Push Me"
      runat="server" /> <p>
    <asp:Label id=Label1 runat="server" />
  </form>
</body>
</html>
```
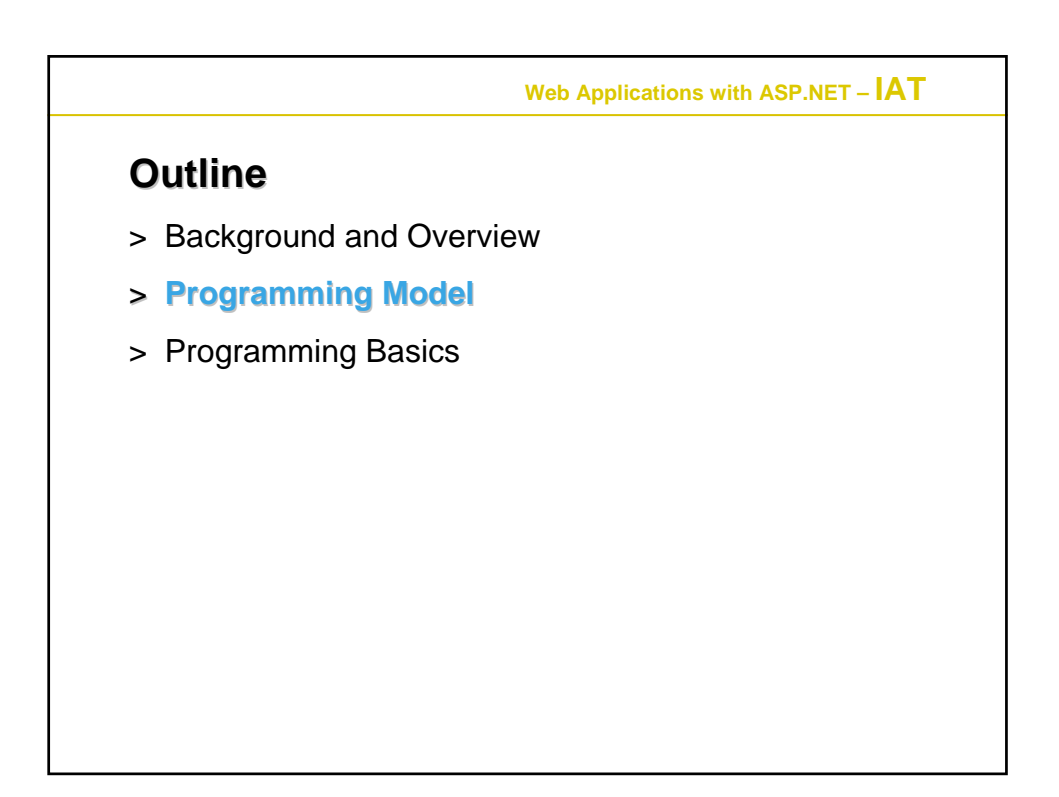

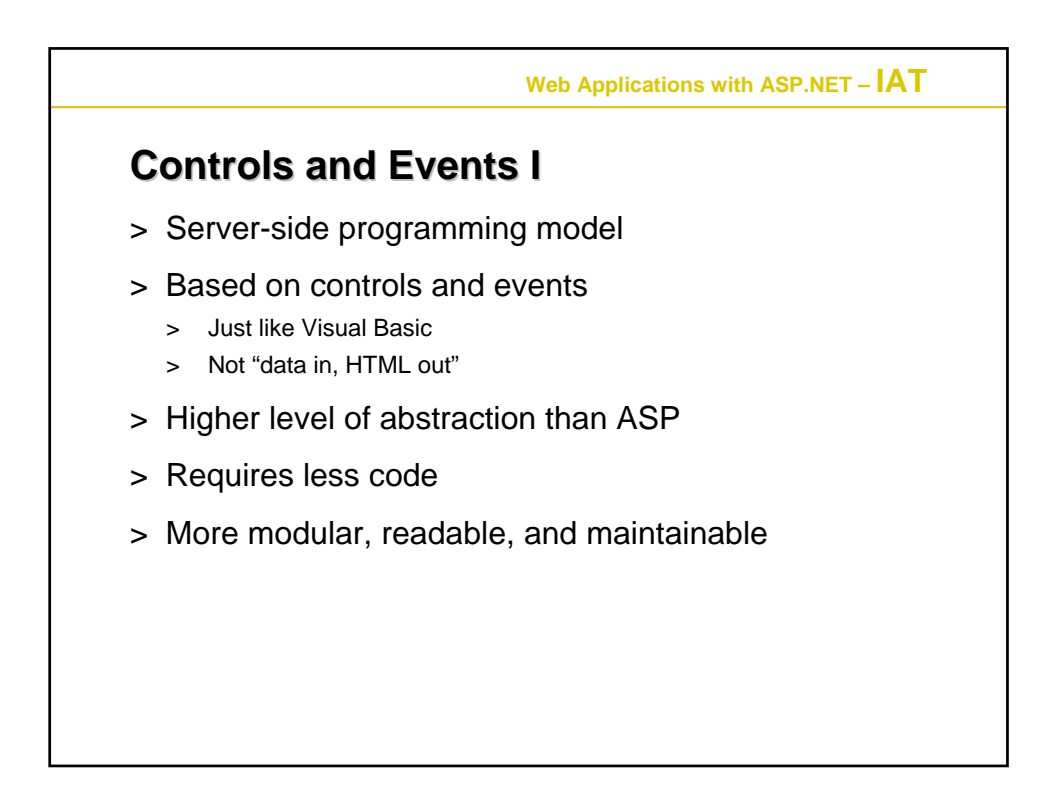

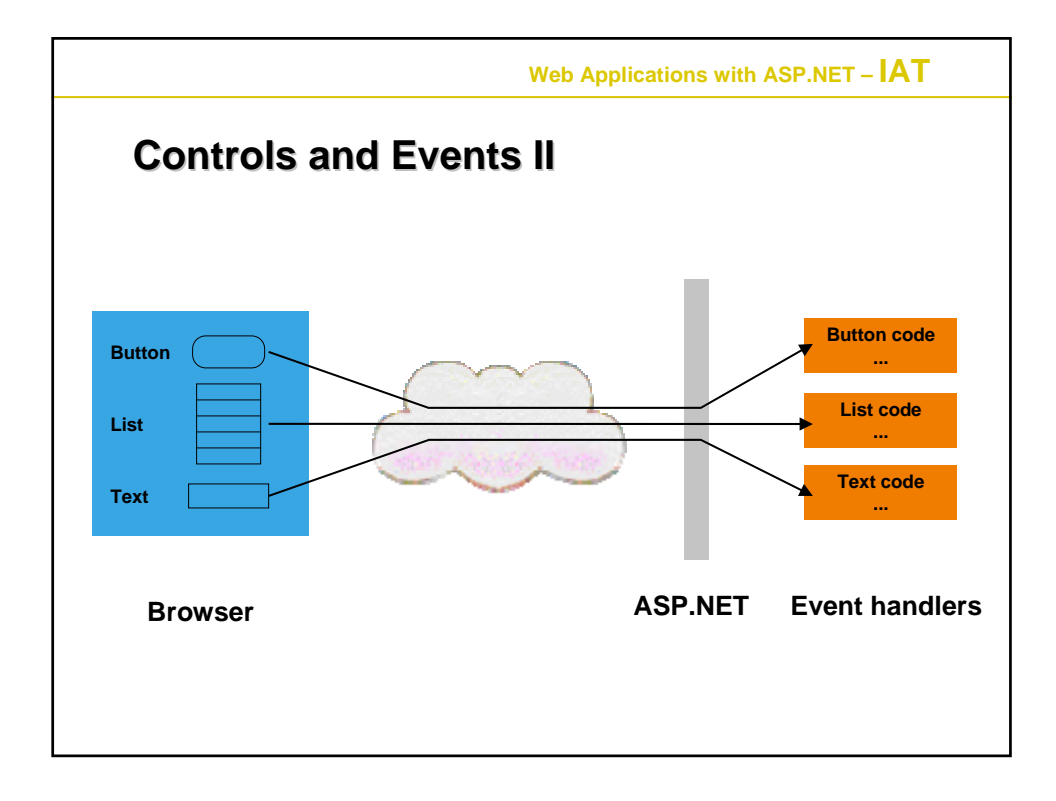

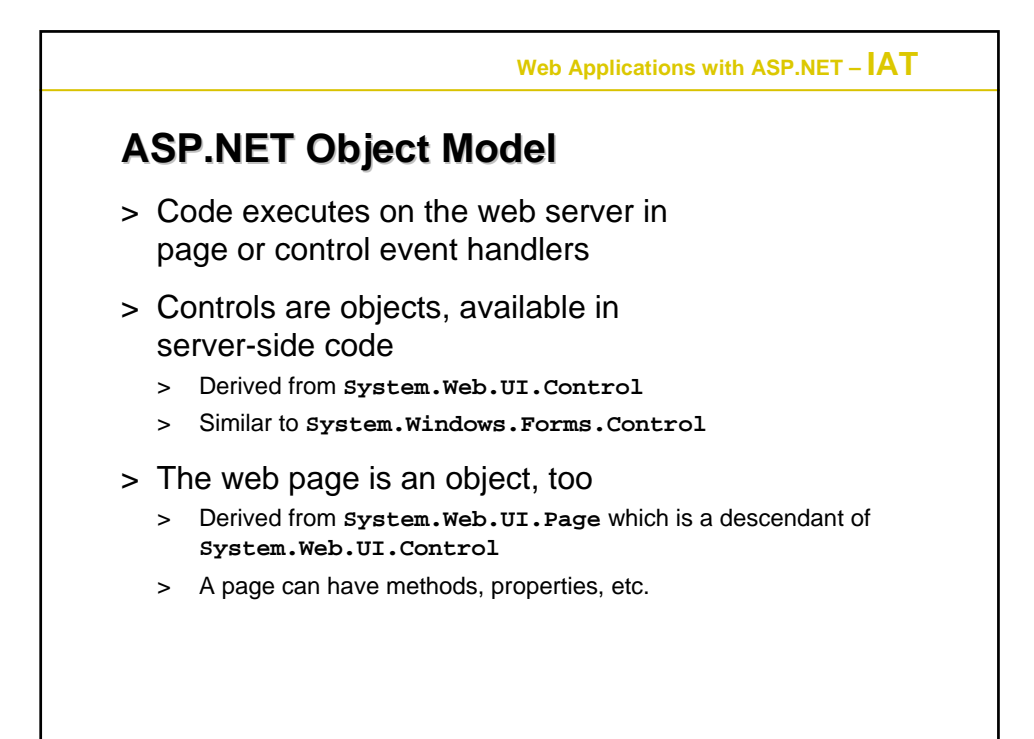

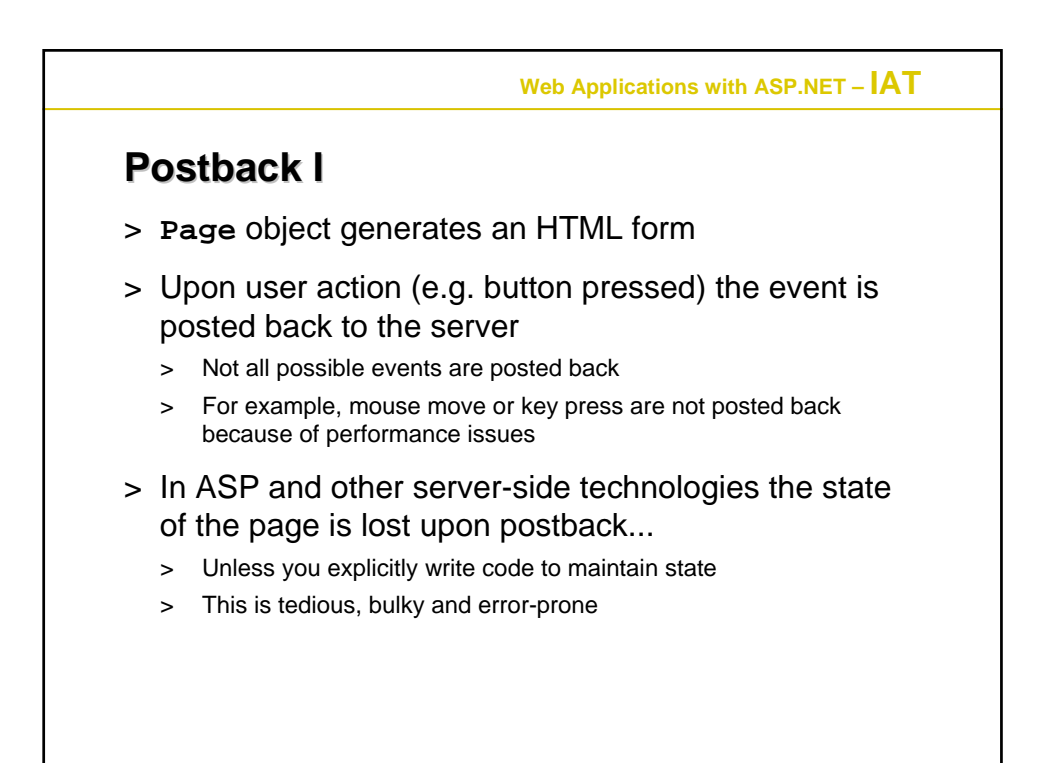

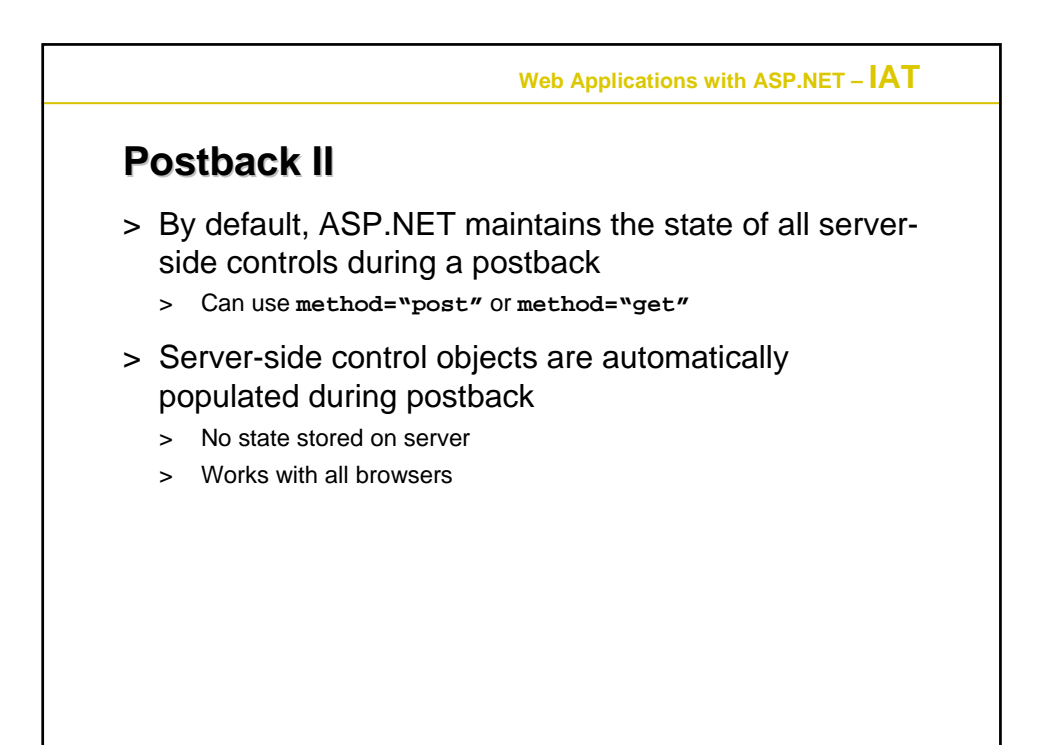

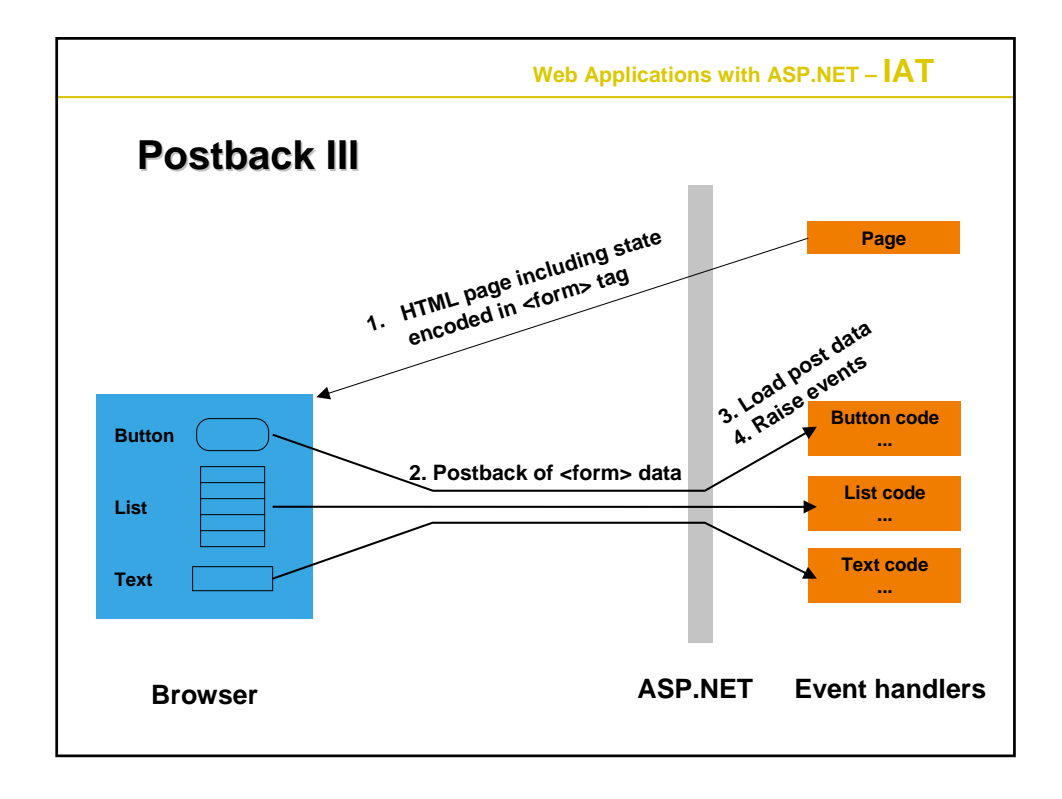

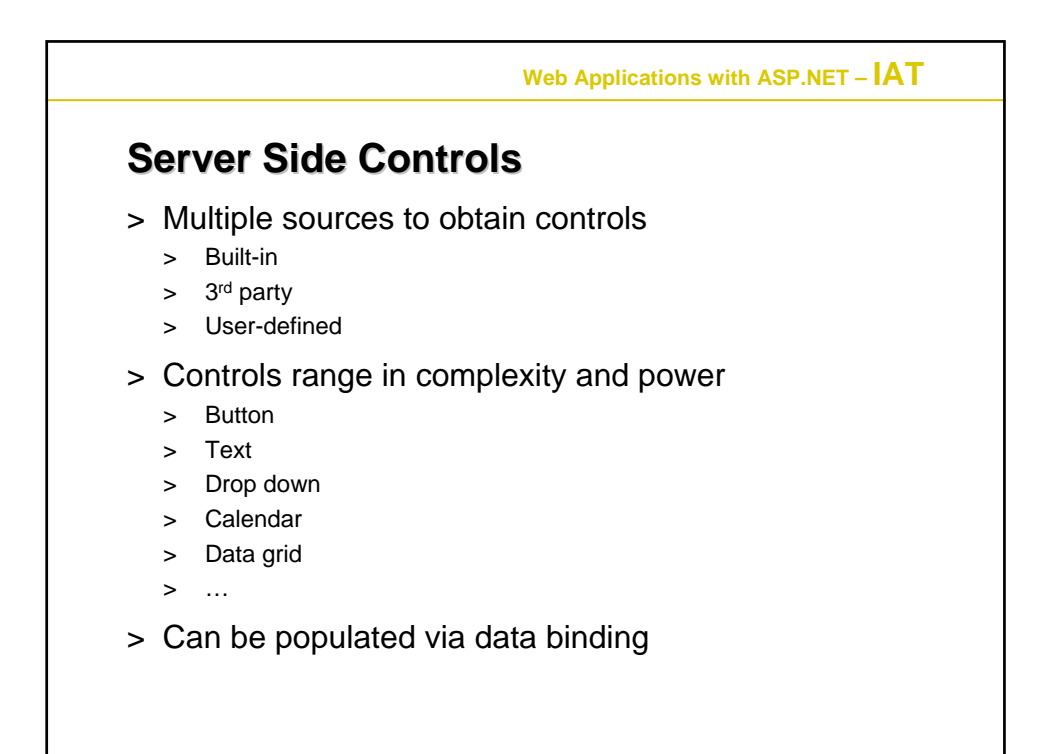

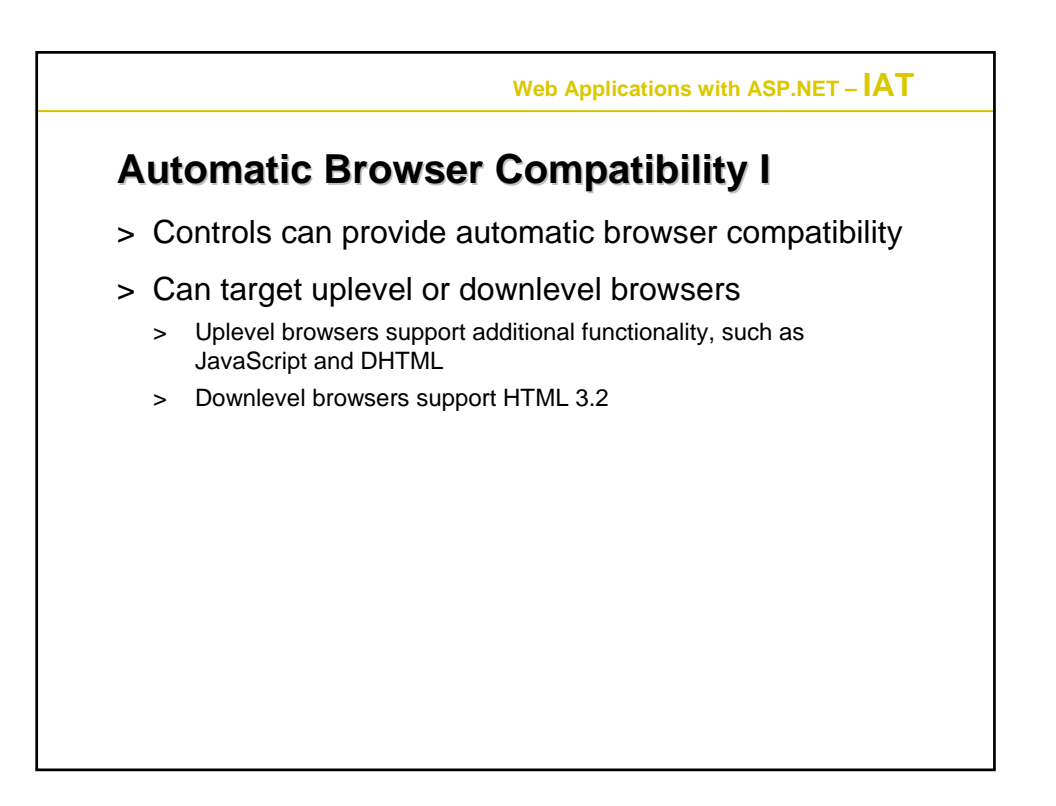

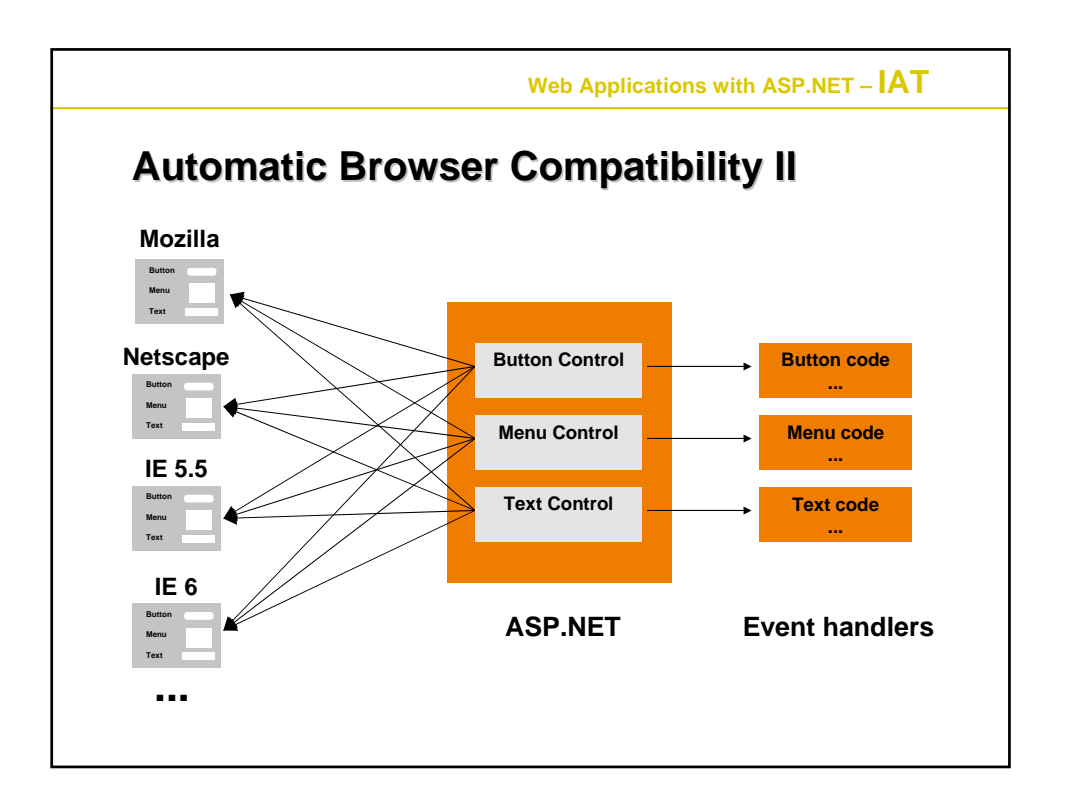

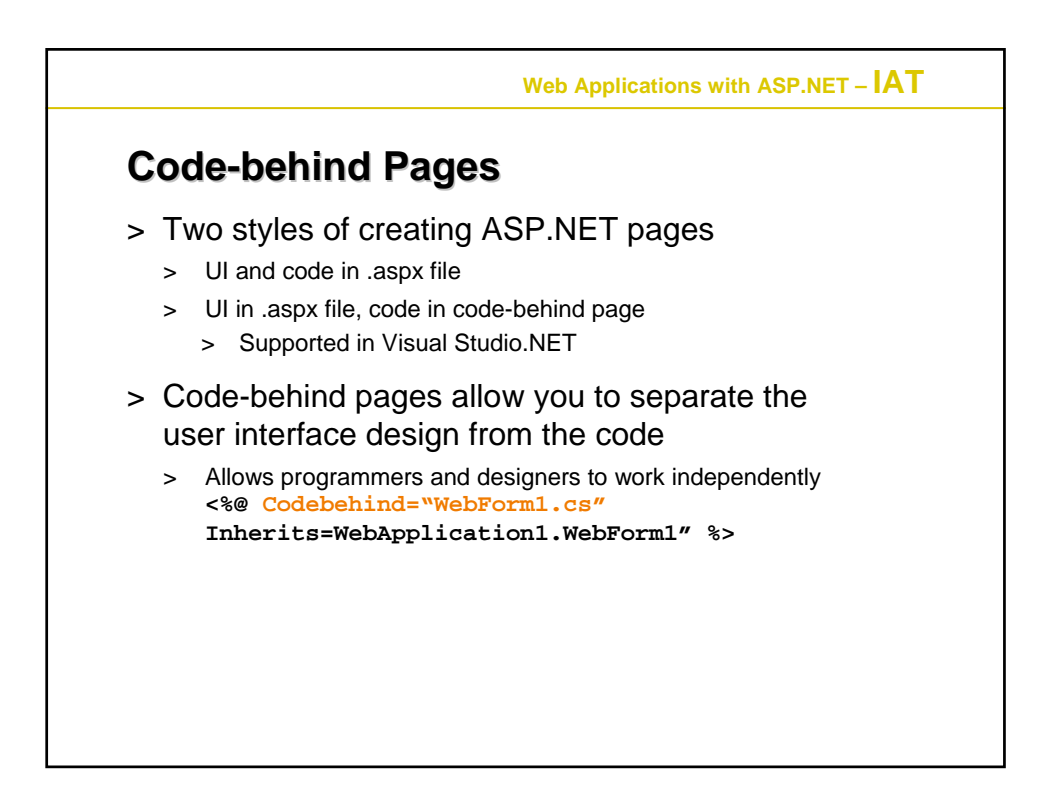

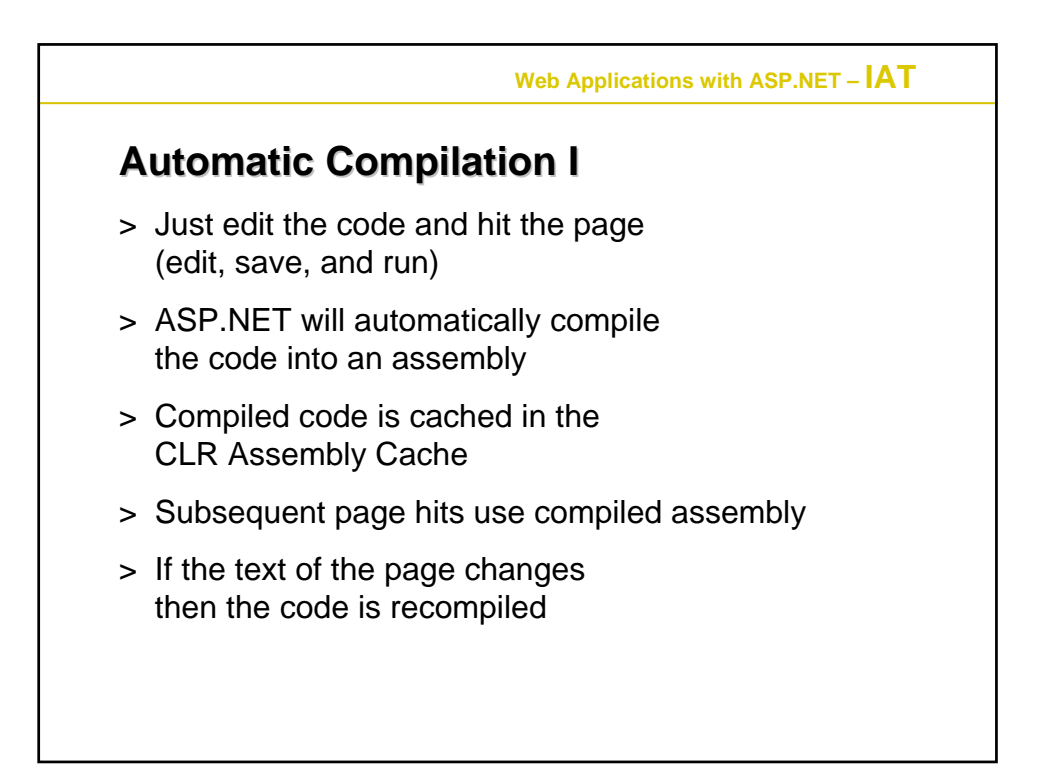

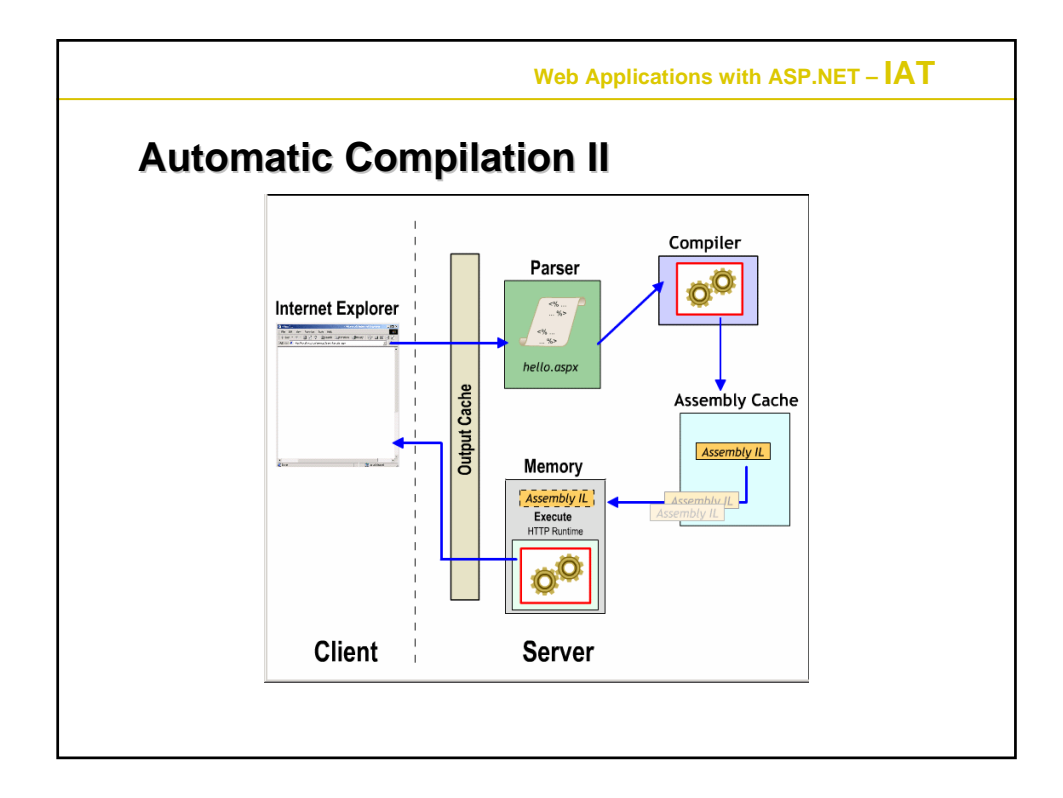

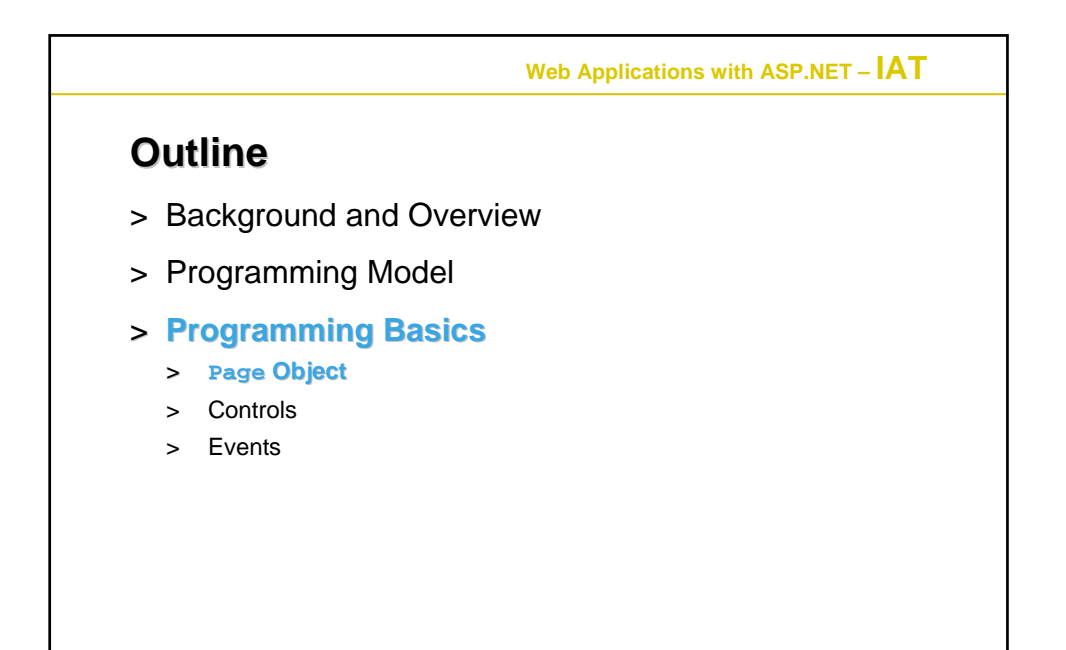

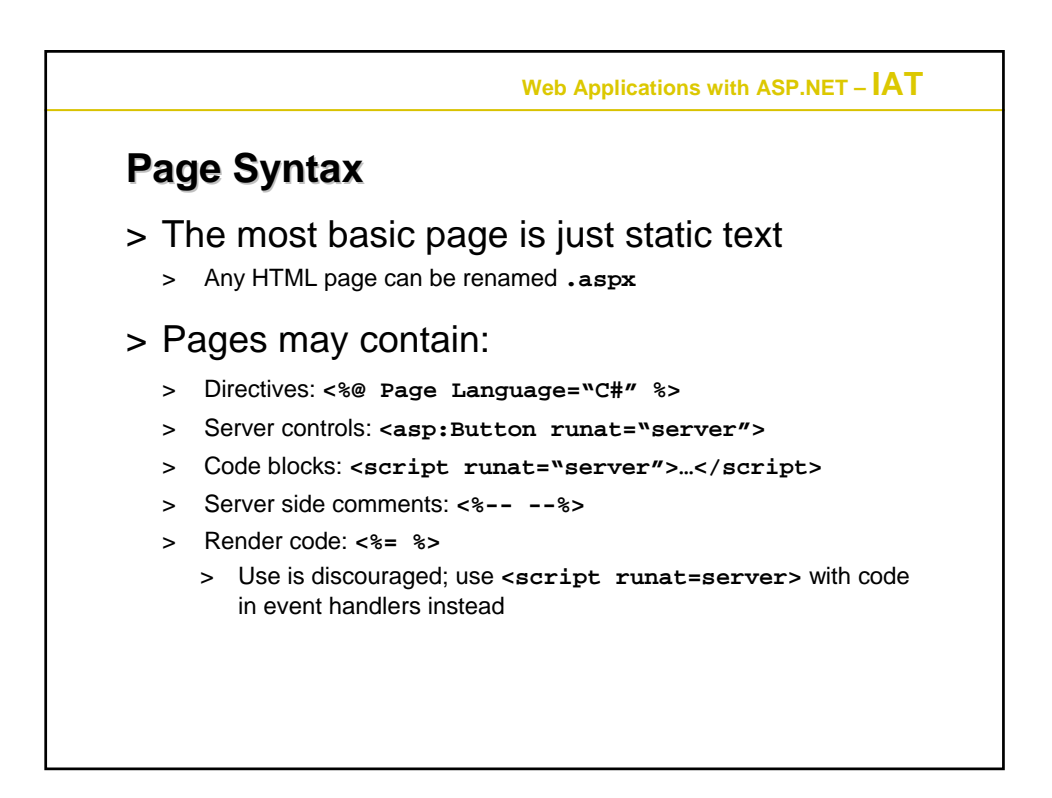

**Web Applications with ASP.NET – IAT Page Directive Directive** > **<%@ Page Language="C#" … %>** > Lets you specify page-specific attributes, e.g. > **AspCompat**: Compatibility with ASP > **Buffer**: Controls page output buffering > **CodePage**: Code page for this .aspx page > **ContentType**: MIME type of the response > **ErrorPage**: URL if unhandled error occurs > **Inherits:** Base class of Page object > **Language**: Programming language > **Trace**: Enables tracing for this page > **Transaction**: COM+ transaction setting > Only one page directive per .aspx file

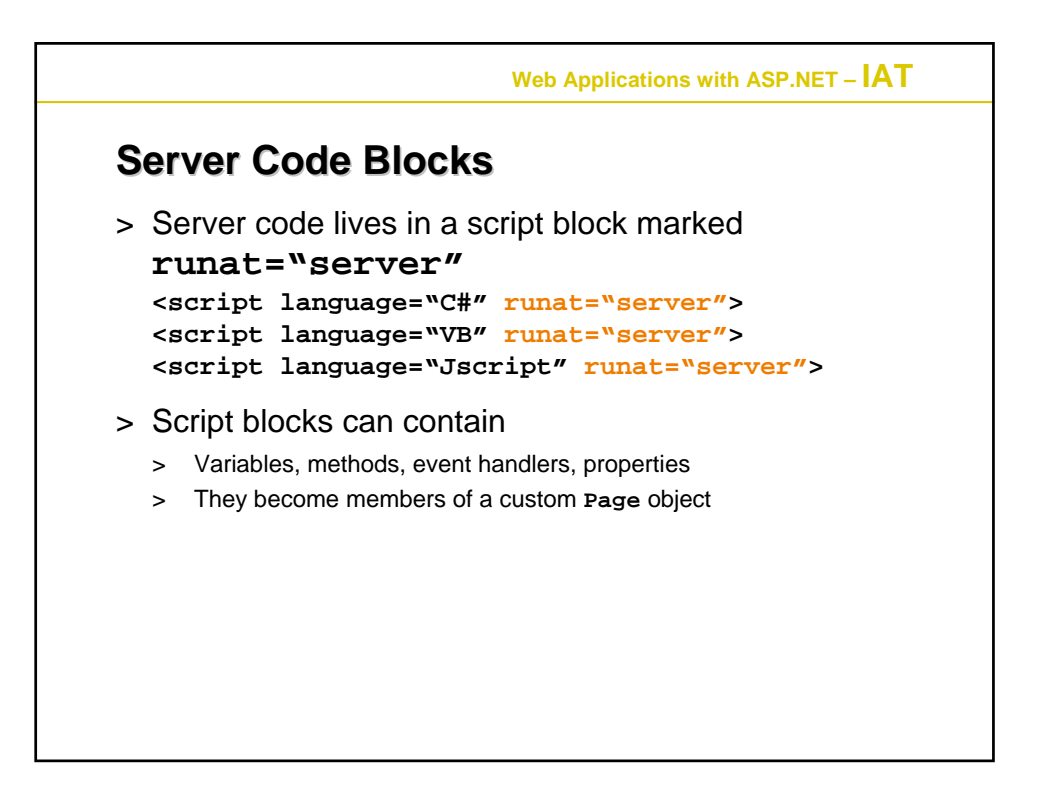

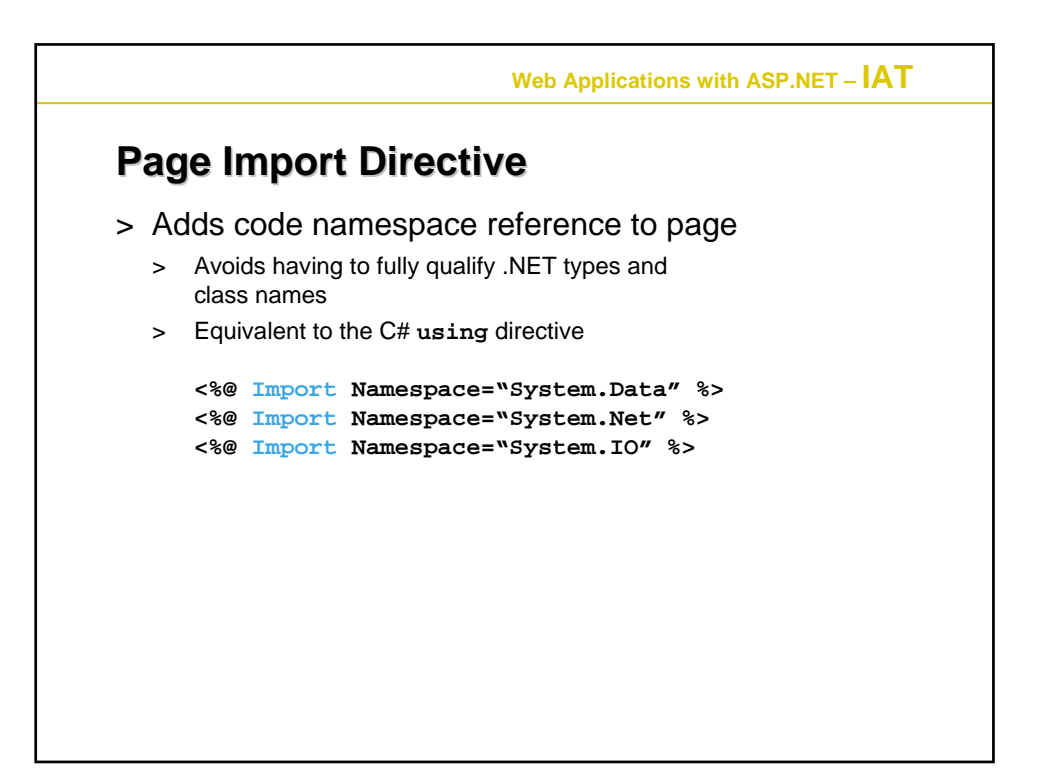

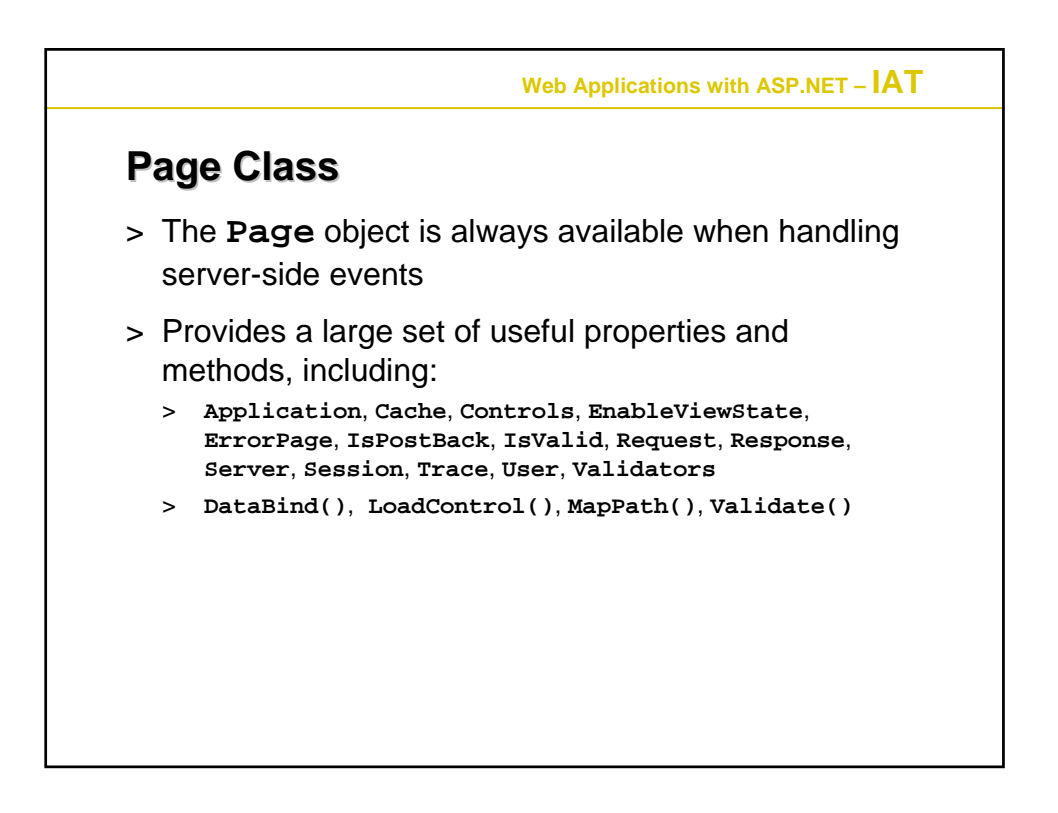

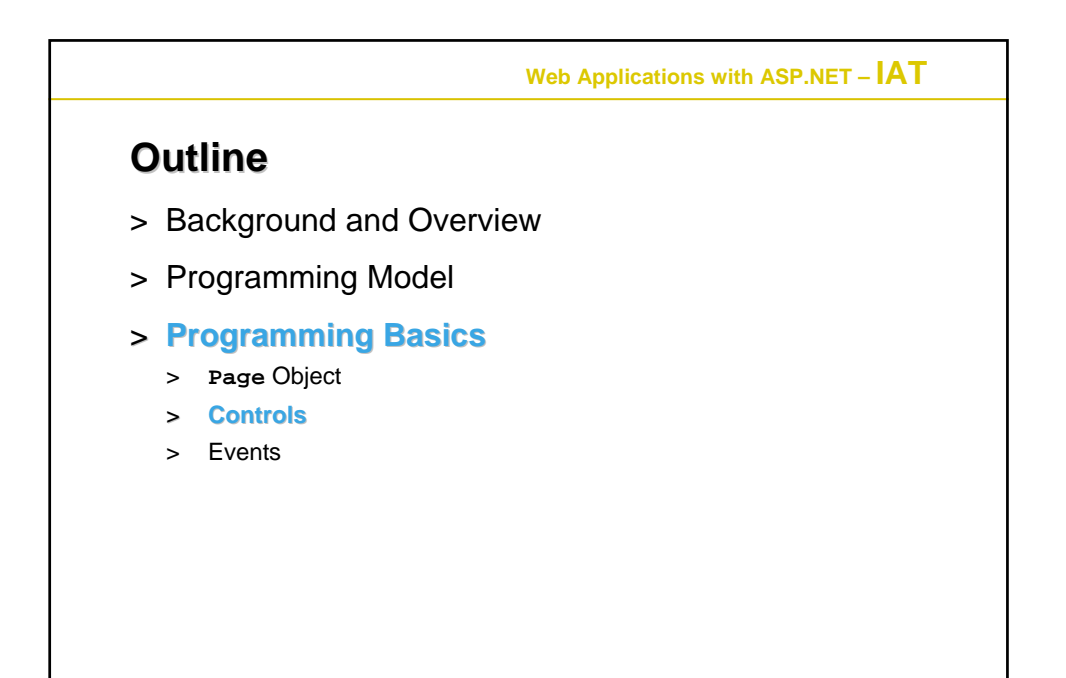

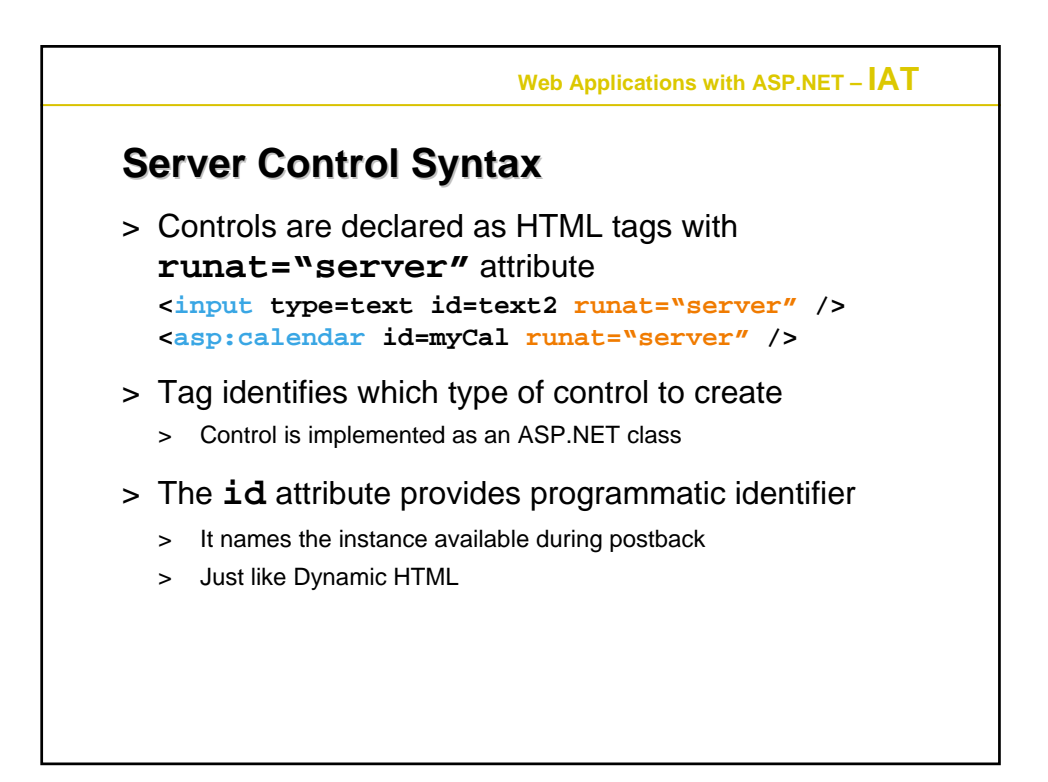

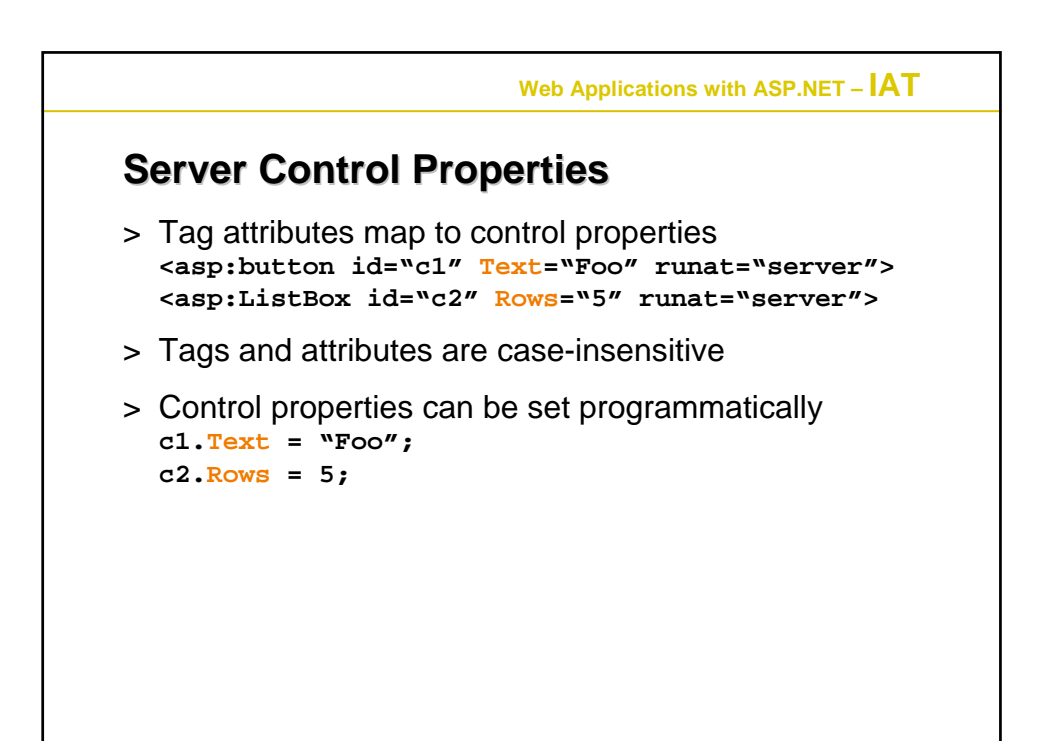

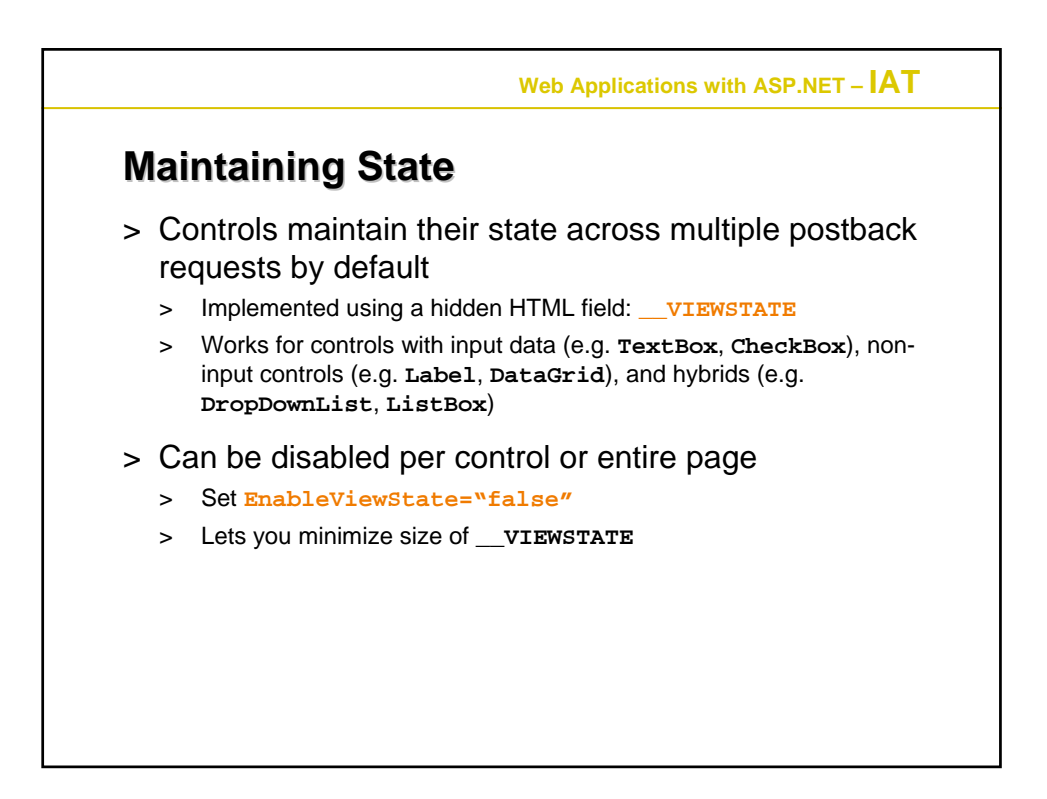

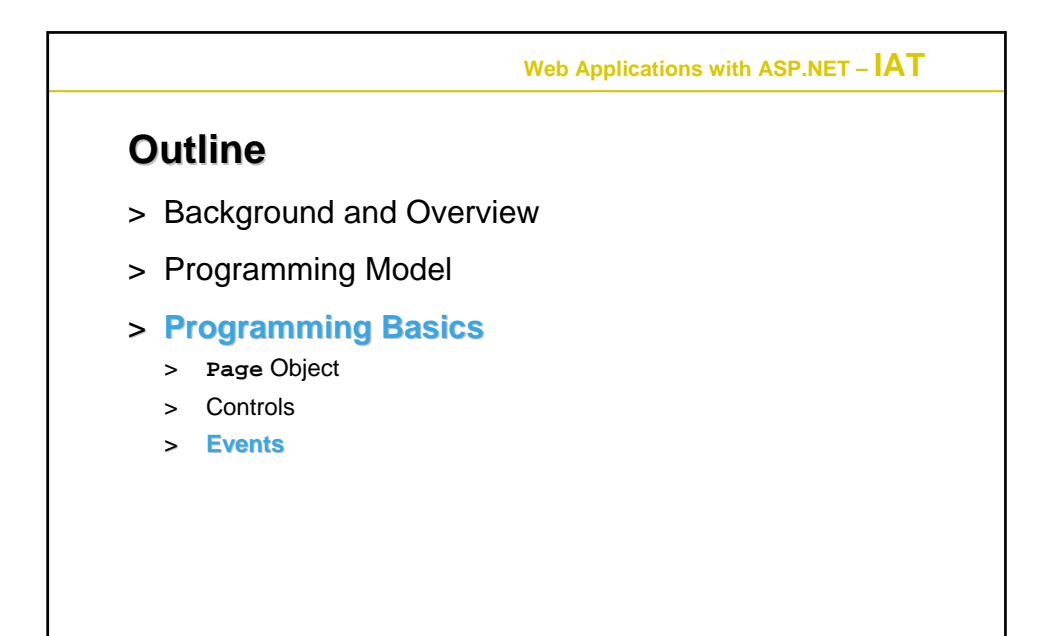

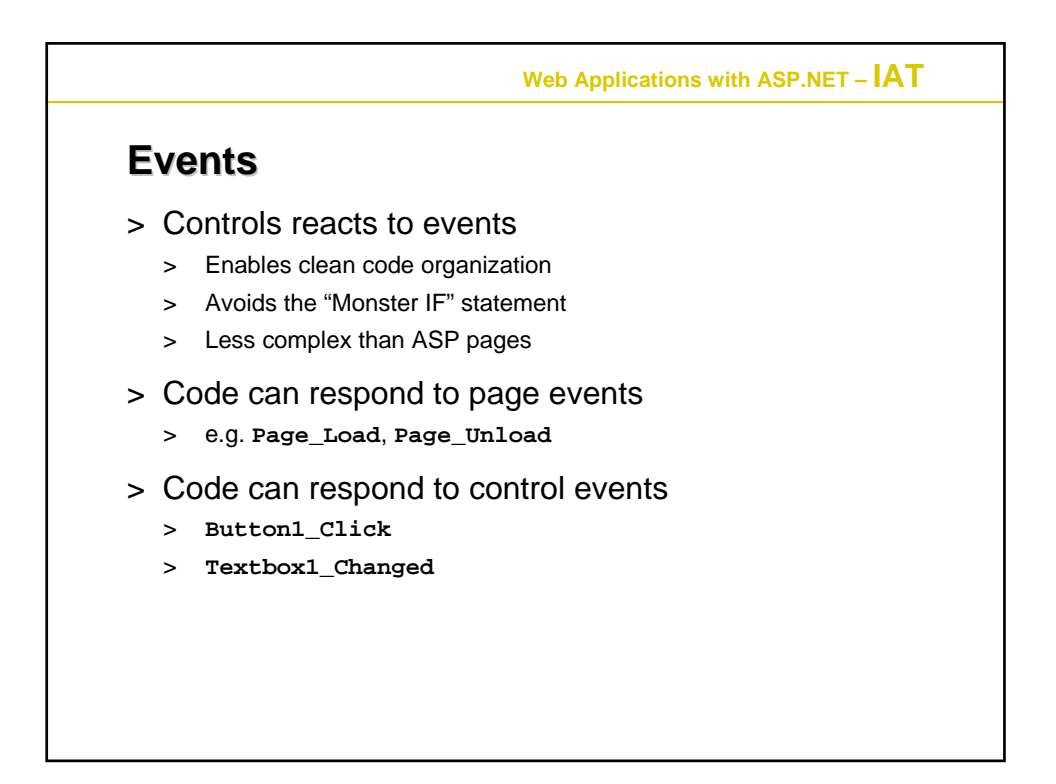

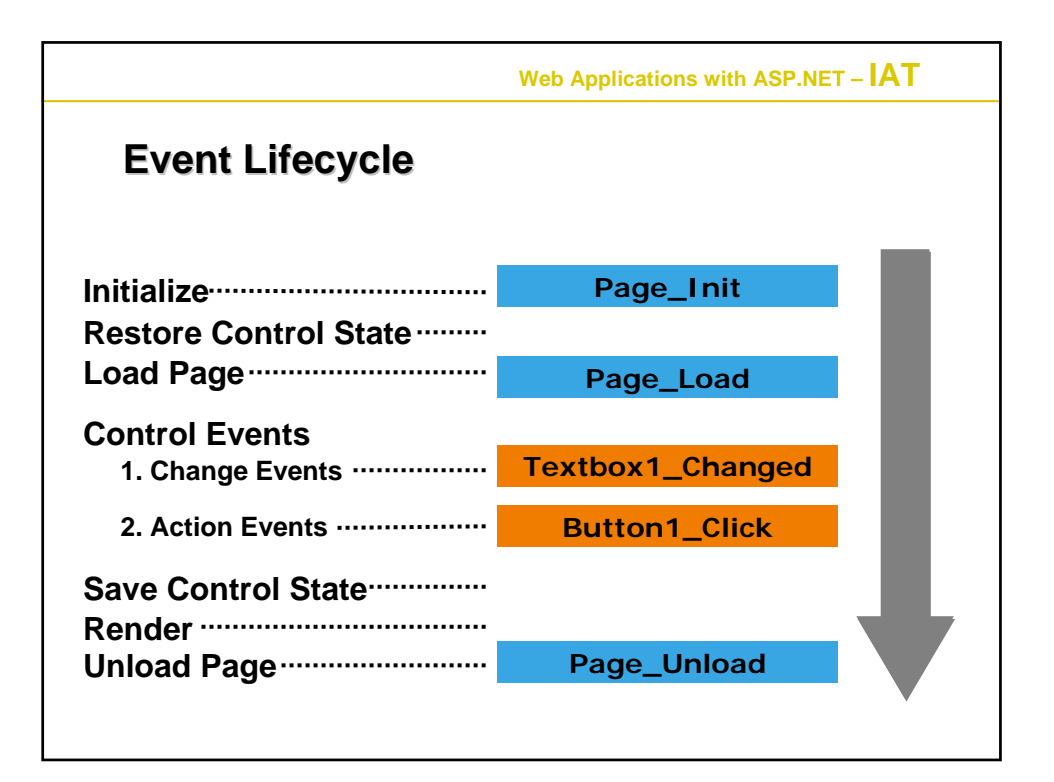

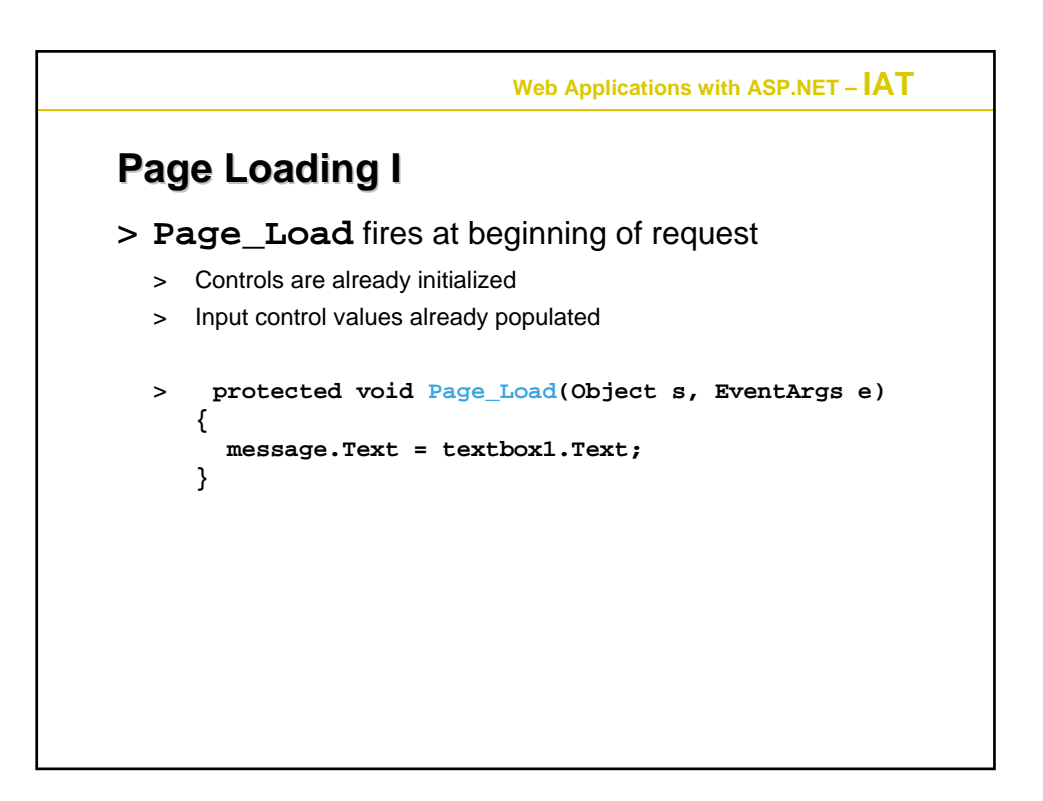

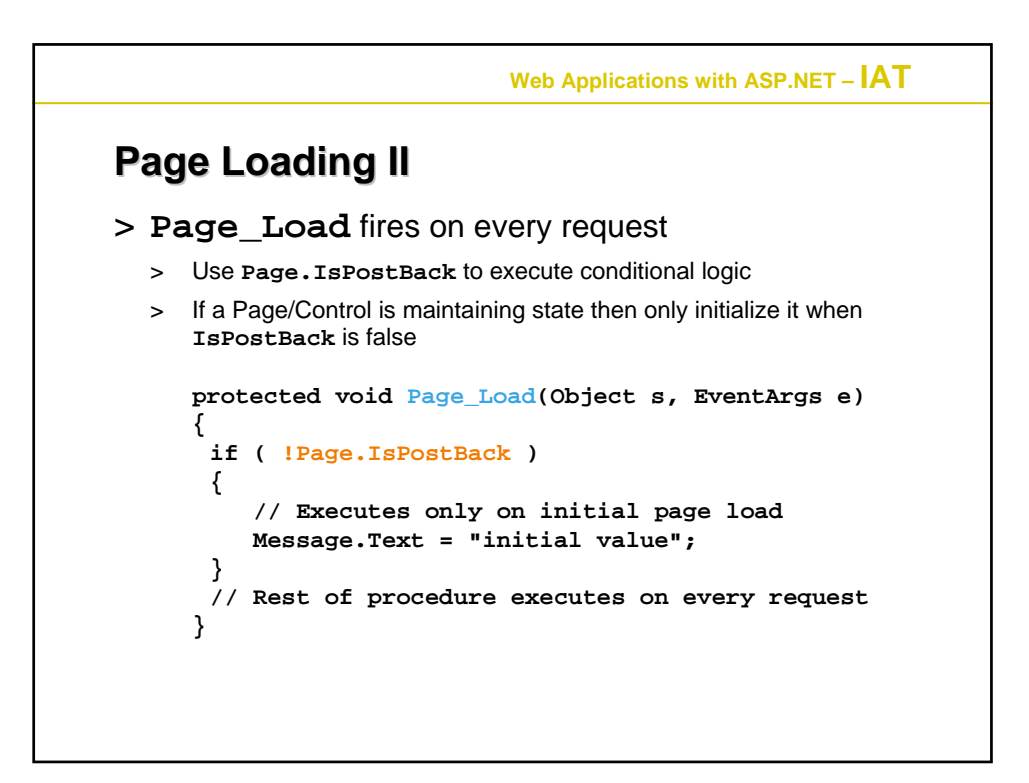

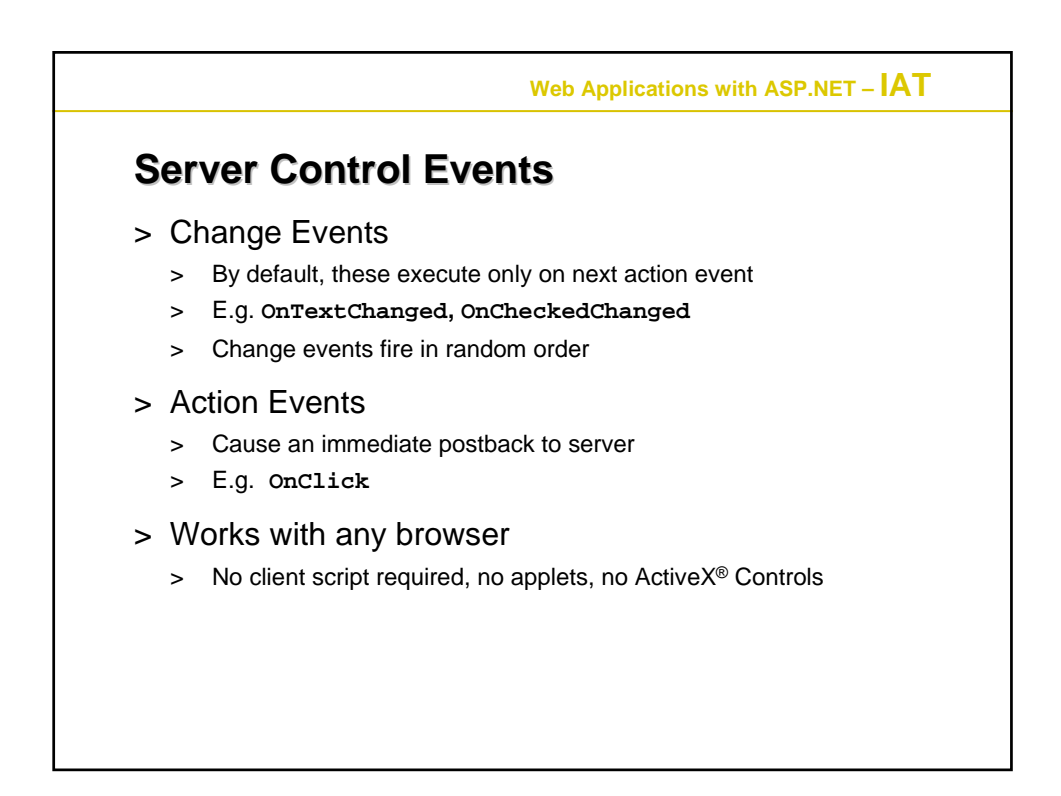

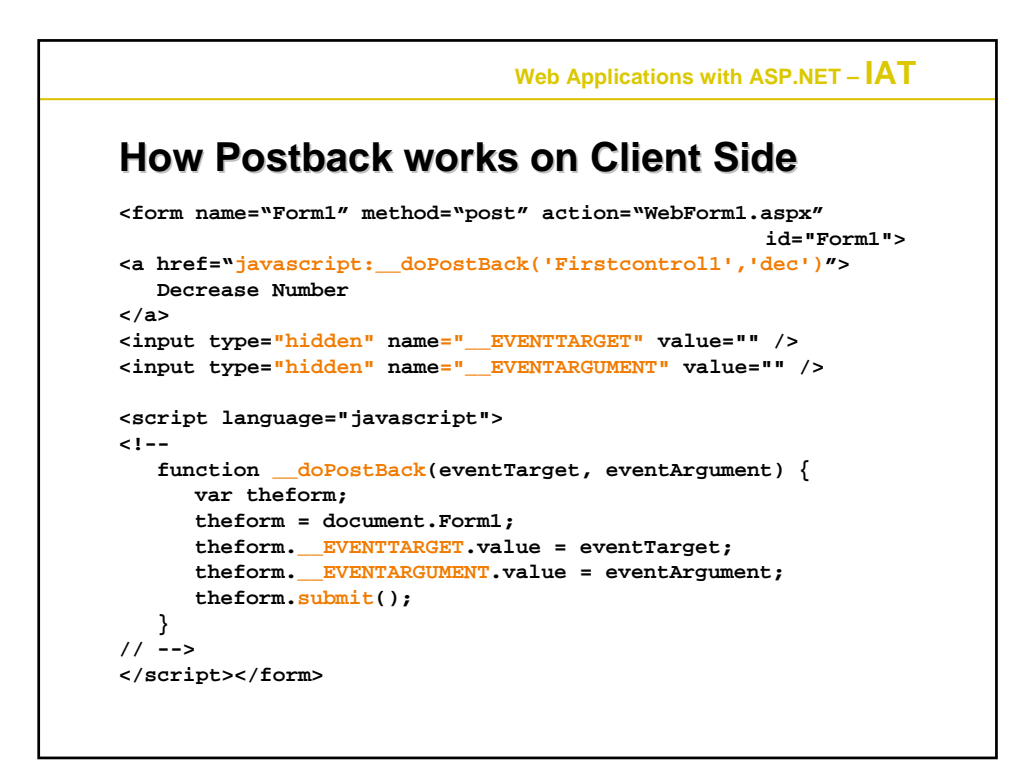

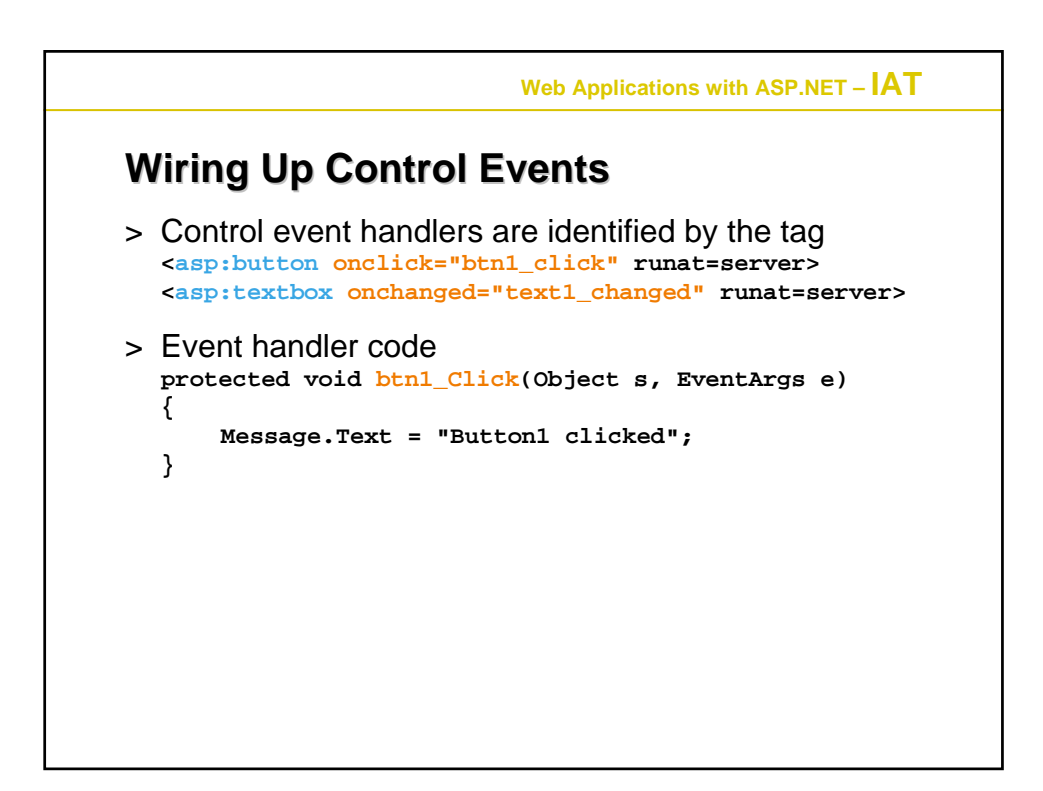

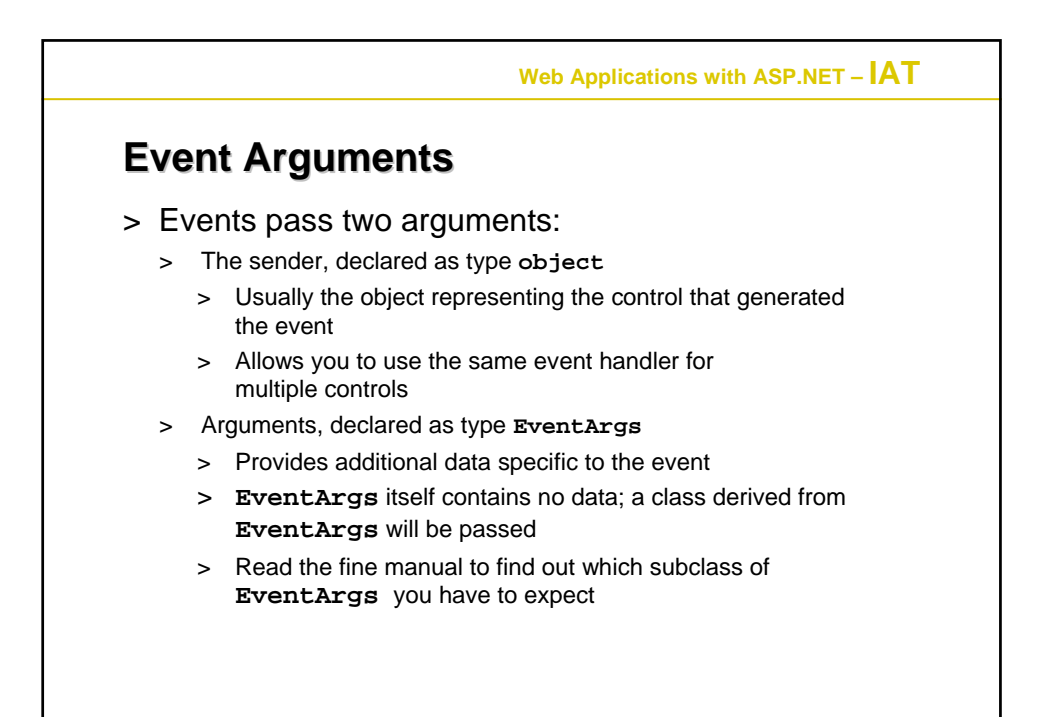

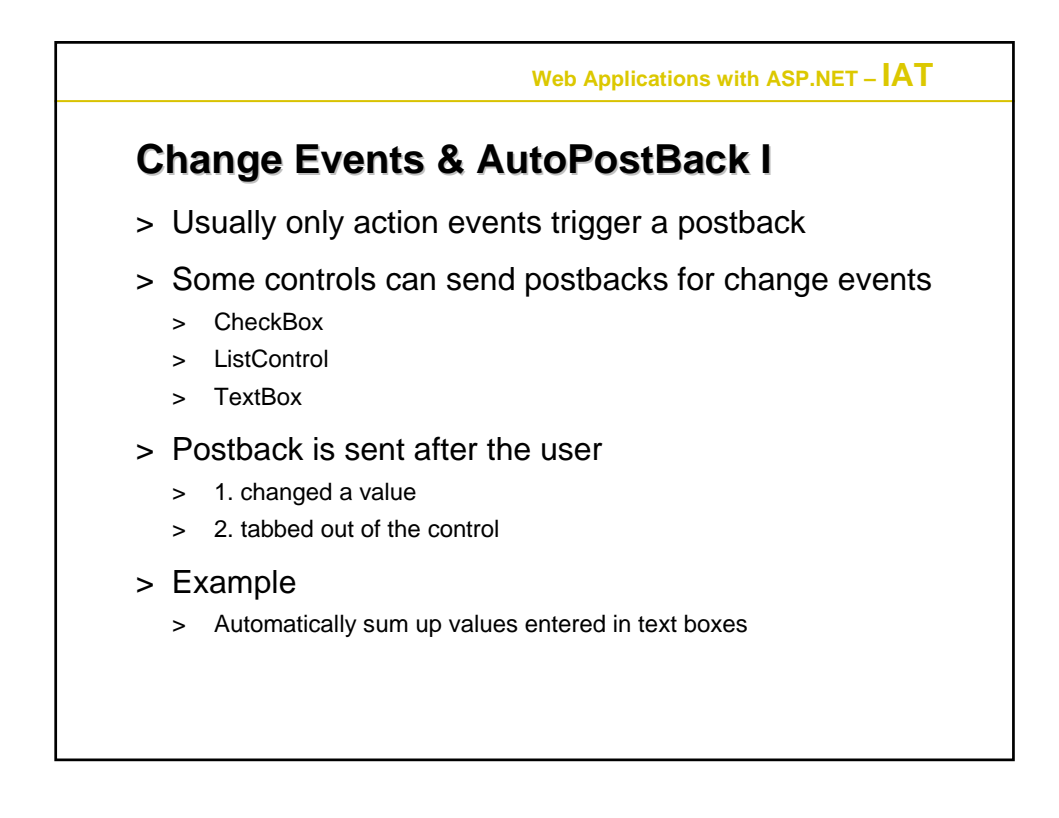

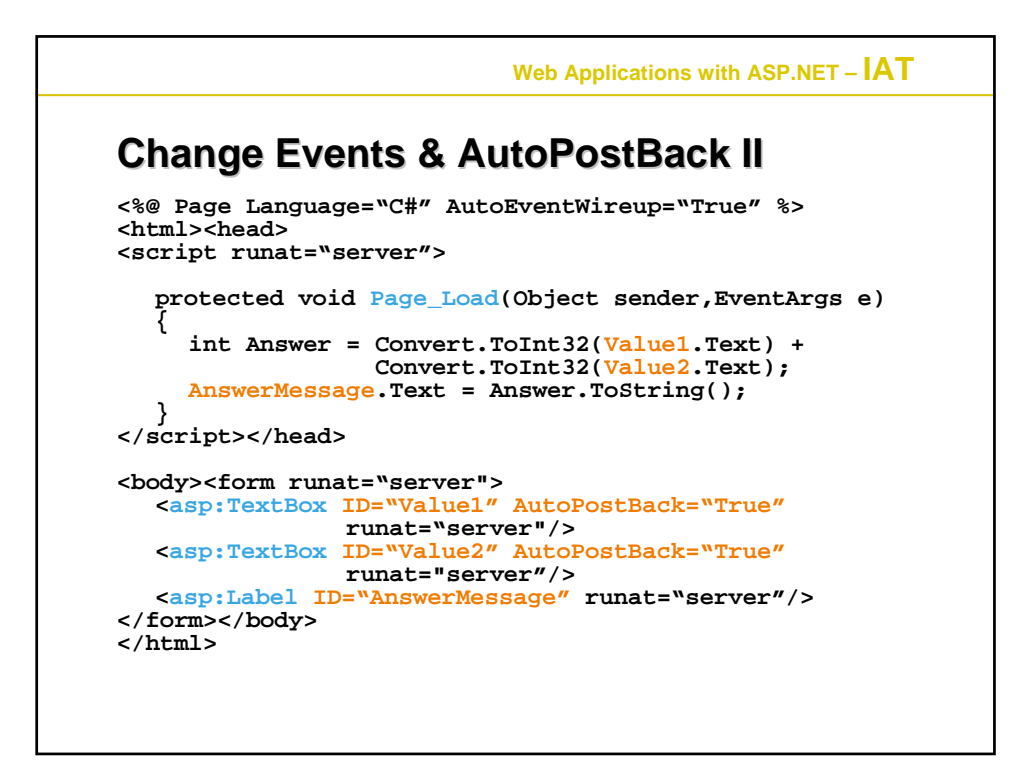

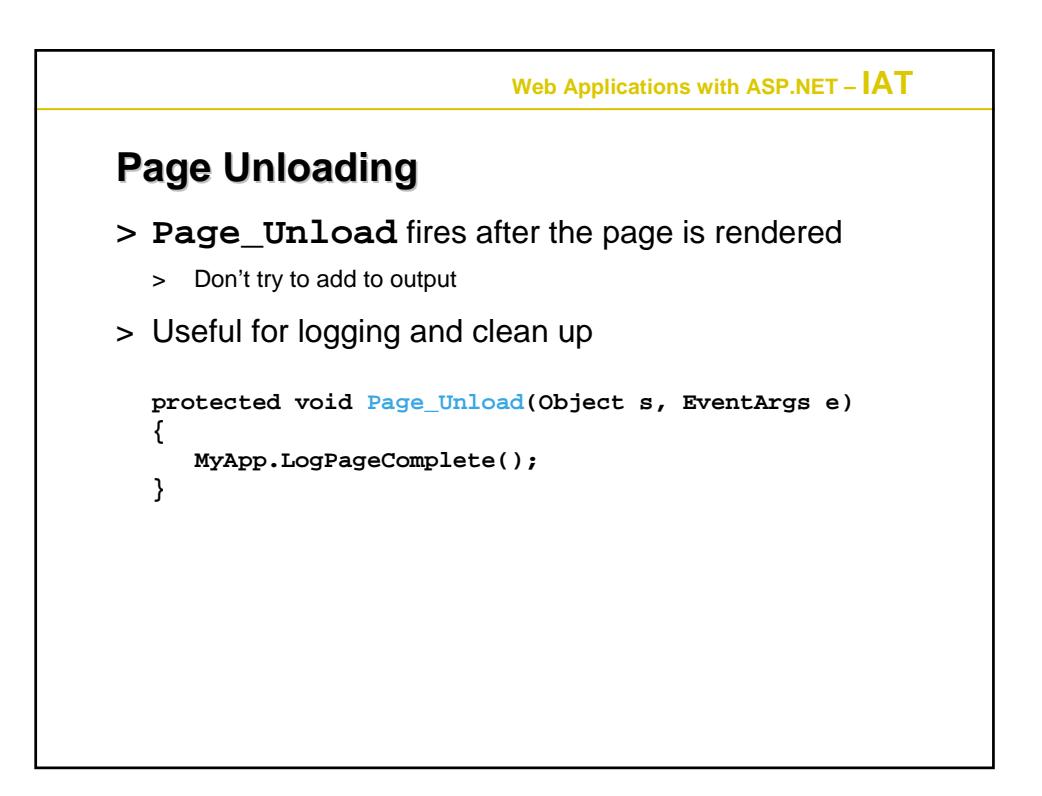

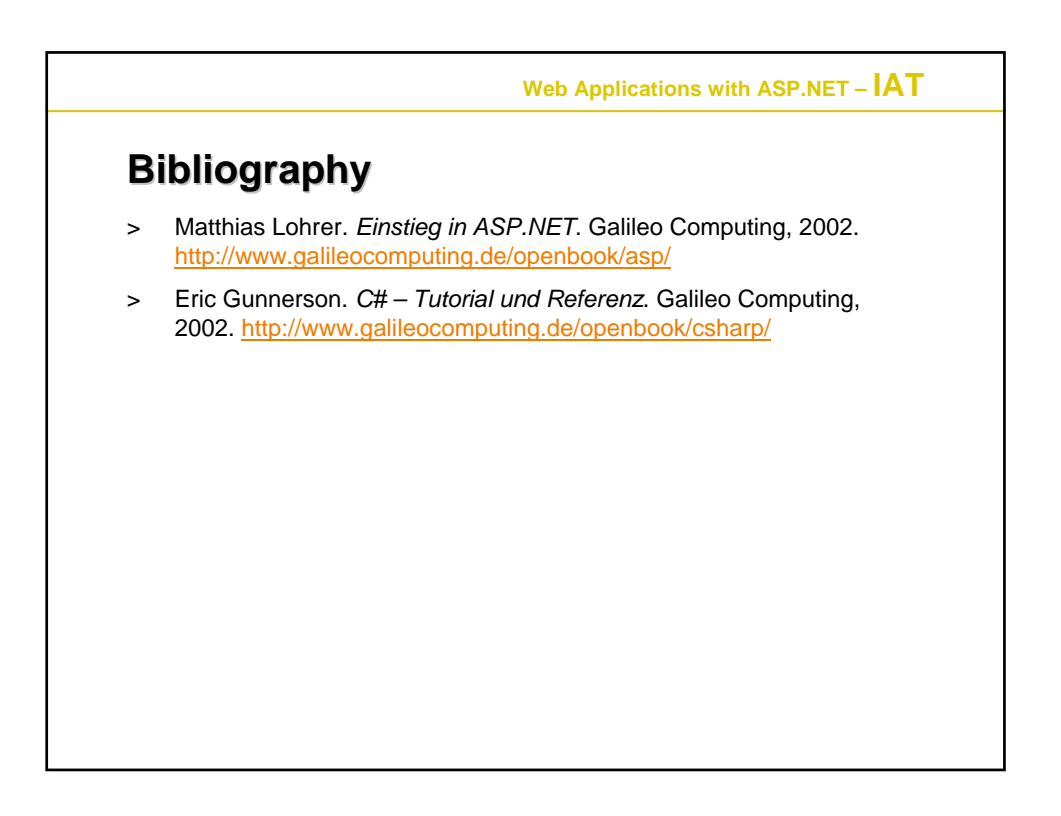